## **UNIVERSIDAD DE SANTIAGO DE CHILE**

## **FACULTAD DE INGENIERÍA**

## **Departamento de Ingeniería Geoespacial y Ambiental**

*Centro de Procesamiento y Análisis Geodésico USC*

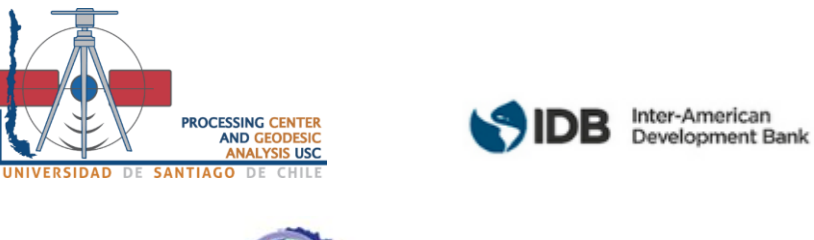

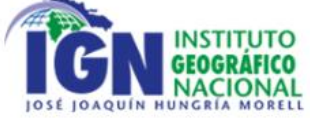

## *NORMATIVA PARA LA MODERNIZACIÓN DE LA INFRAESTRUCTURA GEODÉSICA*

*"Asistencia técnica para el desarrollo de la Normativa y guía de procedimientos de la modernización de la infraestructura geodésica de la República Dominicana"*

*Proyecto: Fortalecimiento del Sistema Nacional de Gestión de Riesgo de Desastres.*

**Santiago de Chile – Chile**

**28-03-2023**

# INSTITUTO

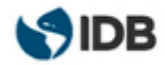

<span id="page-1-0"></span>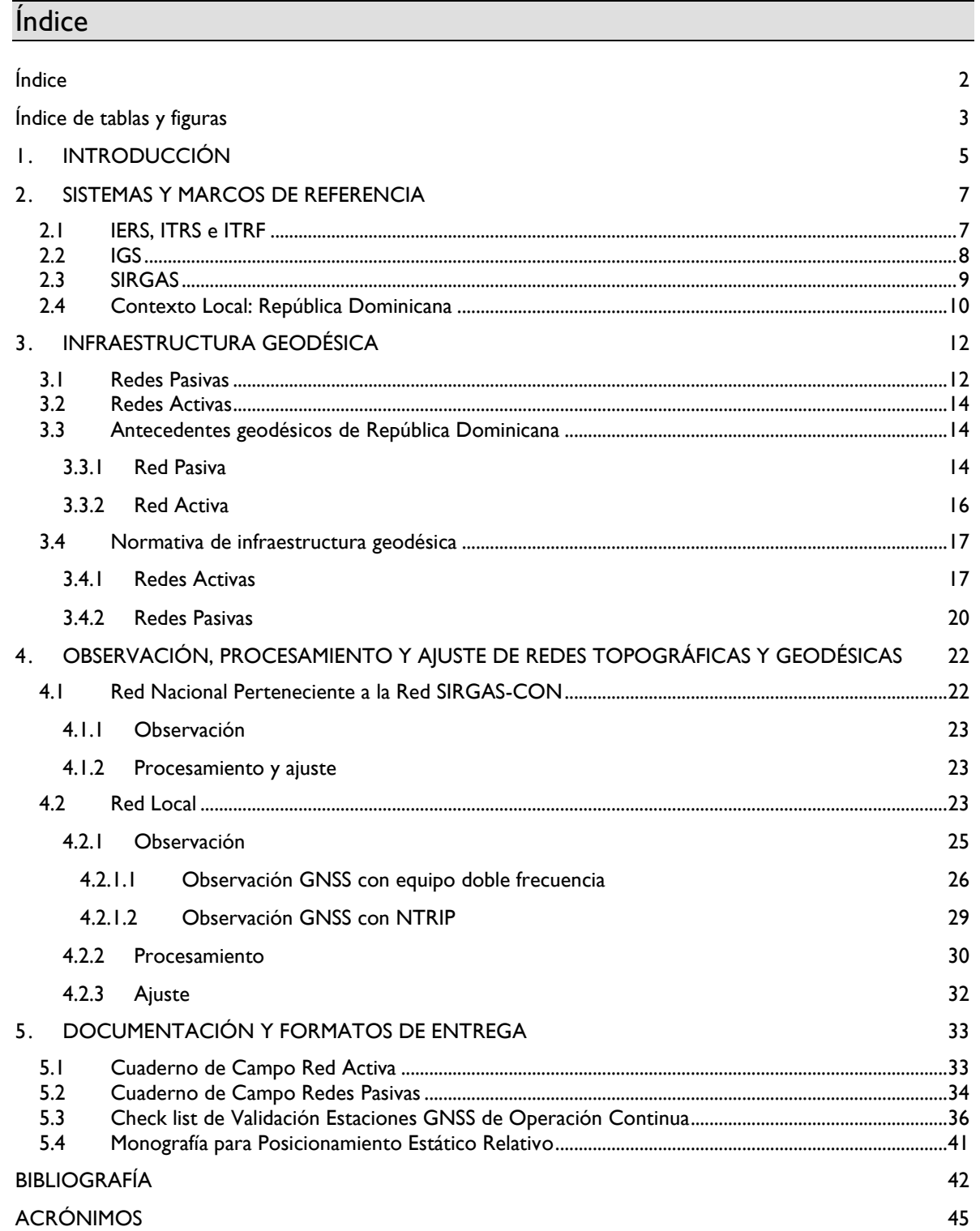

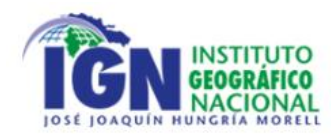

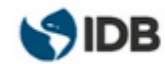

## <span id="page-2-0"></span>Índice de tablas y figuras

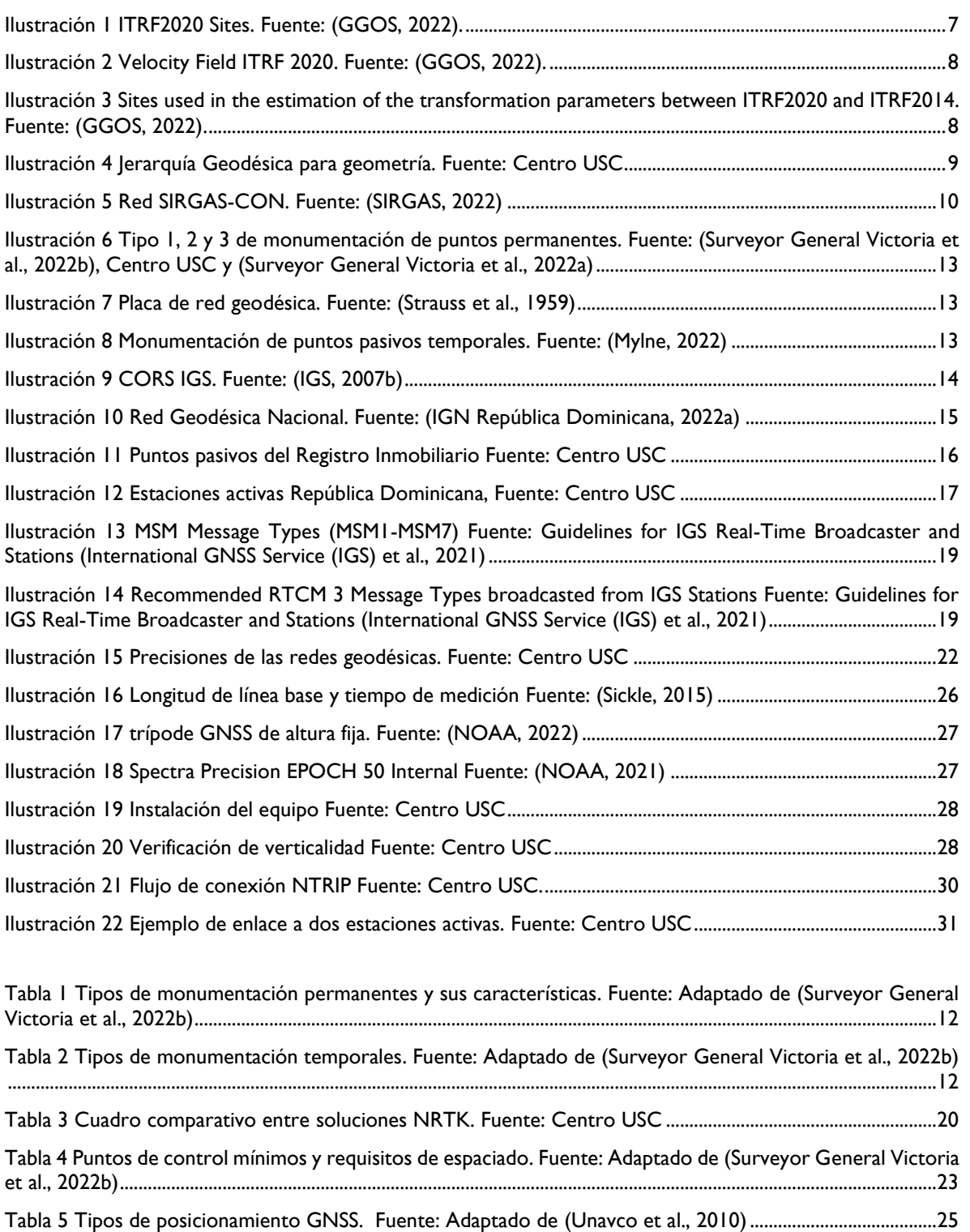

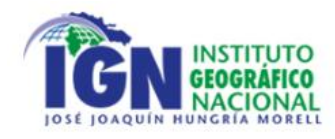

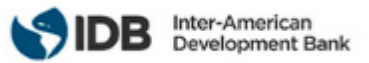

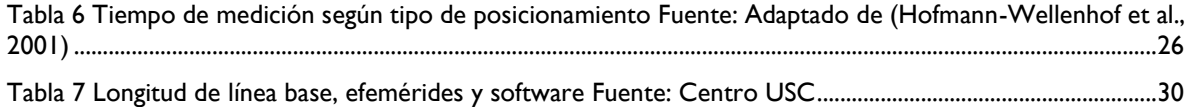

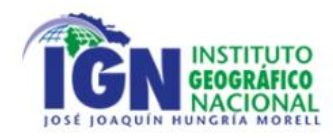

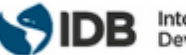

## <span id="page-4-0"></span>**INTRODUCCIÓN**

El presente documento busca responder a la necesidad manifestada por el Instituto Geográfico Nacional José Joaquín Hungría Morell de modernización, establecimiento y mantención de las redes geodésicas activas y pasivas en la República Dominicana. Precisamente son los profesionales encargados de la división de geodesia en el instituto quienes recepcionen y apliquen las directrices para la normalización y unificación de recursos geodésicos públicos y privados. Lo anterior, para contribuir a potenciar la autoridad del Instituto Geográfico Nacional en lo que respecta al otorgamiento de coordenadas oficiales.

La Asistencia técnica para el desarrollo de la Normativa y guía de procedimientos de la modernización de la infraestructura geodésica de la República Dominicana asociada al proyecto "Fortalecimiento del Sistema Nacional de Gestión de Riesgo de Desastres", cuenta con tres documentos previos a la presente normativa. Estos documentos se toman como antecedentes para tomar las sugerencias que de ellos emanan, estos instrumentos son:

● **(PRODUCTO 2) Diagnóstico de las infraestructuras geodésicas existentes, levantamiento de necesidades y evaluación de implementaciones geodésicas recientes:**  entrega un diagnóstico de la infraestructura geodésica del país y la necesidad que se genera en base a los resultados de este.

Se resalta lo siguiente como antecedente para elaborar normativa:

- *"La integración de las redes permanentes dominicanas con las redes regionales y mundiales debe ser realizada. En particular con SIRGAS y el IGS. Eso favorecerá la integración de los puntos en las soluciones calculadas por estas redes, como aporte y control de calidad externo, de modo a mejorar la precisión de las coordenadas."*
- *"En cuanto a las 4 CORS del Registro Inmobiliario más las 4 CORS de ONAMET, se puede contemplar incorporarlas a la RED de SIRGAS-CON. Para ello, deberán cumplir con lo exigido en la Guía para la Instalación de CORS del SIRGAS."*
- *"el sector privado y el sector público se inclinan por la utilización de las redes permanentes GNSS para sus trabajos de levantamiento, preferiblemente en modo RTK o equivalente, para poder determinar las coordenadas de manera rápida y precisa. En este sentido, piden una mejora de la infraestructura geodésica nacional de estaciones permanentes (pública), con el objetivo que ofrezca: un acceso sin costo a los servicios, una precisión adecuada en todo el territorio y que brinde soporte y asistencia técnica."*
- *"se identifica una oportunidad para que el sector institucional (IGN-JJHM) emprenda una iniciativa de sensibilización, capacitación y documentación dirigida a los profesionales del sector de la topografía y de la geodesia para lograr una mejora general de las prácticas y llegar a una mejor comprensión de los conceptos avanzados de geodesia para los trabajos de precisión."*
- *"sería pertinente contemplar un trabajo específico sobre evoluciones de los reglamentos y de las normas para la realización de los levantamientos geodésicos, topográficos y de mensuras catastrales, permitiendo y regulando el uso de técnicas más eficientes."*(IGN República Dominicana, 2022a)
- **(PRODUCTO 3) Diseño de la nueva infraestructura geodésica y propuesta de evolución de las normativas**: Expone los posibles lineamientos a seguir para el diseño de la nueva infraestructura geodésica del país y la normativa asociada a esta, destacando la importancia de seguir los estándares mandatados por IGS y SIRGAS:
	- *"Las especificaciones de la infraestructura deben ser conformes con los estándares internacionales más exigentes en materia de referencia geodésica moderna, precisa, práctica y accesible."*

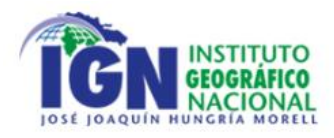

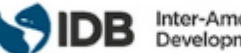

- *"Además, se deberá establecer un nuevo sistema de referencia nacional basado en la versión más reciente del ITRF (ITRF2014)."<sup>1</sup>*
- *"También se debe aspirar a la integración de varias estaciones en las redes regionales y mundiales (SIRGAS e IGS)."*
- *"Asegurar la integración de las redes con referencias geodésicas regionales y mundiales (SIRGAS e IGS)."*
- *"Integrar la red activa en las redes regionales e internacionales: SIRGAS e IGS."*(IGN República Dominicana, 2022b)
- **(PRODUCTO 4) Modelo de organización institucional y plan de implementación:** Detalla la organización y funciones que cumple cada uno de los departamentos, divisiones y subdivisiones del Instituto Geográfico Nacional "José Joaquín Hungría Morell" (IGN-JJHM).(IGN República Dominicana, 2022d)

Estos documentos son la estructura sobre la que se sustentan las normativas geodésicas indicadas a lo largo del texto. La creación del documento responde a la necesidad del Instituto Geográfico Nacional (IGN-JJHM) de contar con parámetros y pautas claras para implementación y gestión de una moderna Red Geodésica Activa para la República Dominicana, así como el uso adecuado de las Redes Geodésicas Pasivas con un marco y sistema de referencia común. Buscando unificar criterios, facilitar la planificación y materialización de proyectos futuros.

Para la República Dominicana, disponer de una normativa geodésica moderna, que responda a los estándares a nivel mundial, le permitirá generar alianzas colaborativas, realizar estudios e investigaciones que amplíen el conocimiento respecto a esta ciencia y en definitiva, a fortalecer a través de una georreferenciación correcta y homogénea, que además contribuirá al desarrollo tecnológico y educacional del país al Sistema Nacional de Gestión de Riesgo de Desastres el cual tiene como propósito definir lineamientos y principios básicos que deben desarrollar las instituciones de los sectores público y privado, así como las organizaciones sociales, para la ejecución de programas y acciones dirigidos a reducir el riesgo de desastres.

Esta normativa está realizada técnicamente por el Centro de Procesamiento y Análisis Geodésico de la USACH (Centro USC) designado por la SDT USACH (Sociedad de Desarrollo Tecnológico de la Universidad de Santiago de Chile). Se divide en tres partes, en primer lugar, se da un contexto teórico de sistemas y marcos de referencia geodésico, para posteriormente centrarse en la infraestructura geodésica necesaria para realizar georreferenciaciones y finalmente abordar los formatos de entrega.

Las Normativas Geodésicas del presente documento, deben ser aplicadas en todo el territorio de República Dominicana, buscando establecer una pauta clara y concisa referente a la monumentación y empleo de la infraestructura de Redes Pasivas del país, así como también de las futuras estaciones Activas que se establezcan en el territorio para la generación de la Red Activa de República Dominicana, cumpliendo con lo requerido a nivel continental y mundial. Debido a lo anterior, esta normativa estará orientada a cumplir estándares IGS (International GNSS Service) y SIRGAS (Sistema de Referencia Geodésico para Las Américas) en lo referente a estaciones activas, complementados con diferentes recomendaciones a nivel internacional aplicables a lo que serán las redes pasivas, pero atendiendo a la realidad local de la República Dominicana.

<sup>1</sup> Actualmente ITRF2020

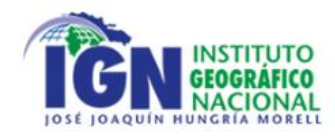

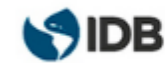

## <span id="page-6-0"></span>2. SISTEMAS Y MARCOS DE REFERENCIA

Un sistema de referencia es la *"Definición de estándares, parámetros, modelos, etc., que sirven como base para la representación de la geometría de la superficie terrestre y su variación en el tiempo. (P.ej., velocidad de la luz c0, parámetro gravitacional estándar GM, modelos de la relatividad especial y general, modelos de la atmósfera (ionósfera y tropósfera), sistema de coordenadas cartesianas tridimensionales ortogonales con variación temporal consistente con la rotación de la Tierra)"*(Drewes & Sánchez, 2011). Es decir, la definición de los tres ejes coordenados, origen, orientación y escala. A partir de estos estándares y parámetros, se define el marco de referencia como la materialización del sistema, es decir, la monumentación de los puntos sobre la superficie terrestre.

#### <span id="page-6-1"></span>2.1 IERS, ITRS e ITRF

El Servicio Internacional de Rotación de la Tierra y Sistemas de Referencia (IERS), proporciona parámetros de orientación y datos físicos de la tierra necesarios para estudiar e interpretar las variaciones de orientación de la tierra, permitiendo de igual forma el modelado de dichas variaciones, además es la entidad encargada de proporcionar y fomentar la adhesión internacional por medio de normas y convenciones que sean recibidas como estándar para el mundo. Adicional a esto, es el encargado de proveer y mantener el Sistema Internacional de Referencia Terrestre (ITRS) y su realización, el Marco Internacional de Referencia Terrestre (ITRF).

Según lo definido en la Resolución N°2 de la Unión Internacional de Geodesia y Geofísica (IUGG) en Austria el 1991 y en 2007 en Italia, ITRS es un sistema ideal de referencia, que cumple con las siguientes condiciones, según lo indicado en el sitio web del IERS (International Earth Rotation and Reference System Service):

- Es geocéntrico, con origen en el centro de masas de toda la Tierra, incluyendo los océanos y la atmósfera.
- La unidad de longitud es el metro (SI). La escala es consistente con el Tiempo Coordinado para un Marco local Geocéntrico (TCG) según el acuerdo con la Unión Astronómica Internacional (IAU) y Resoluciones de la Unión Internacional de Geodesia y Geofísica (IUGG) (1991).
- Su orientación está dada inicialmente por el Bureau International de l'Heure (BIH) en 1984.0
- La progresión de la orientación en el tiempo se garantiza por medio del uso de una condición *No-Net-Rotation (NNR)* con respecto a los movimientos tectónicos horizontales sobre la Tierra. (IERS, 2022)

La materialización del ITRS se hace por medio del ITRF, el cual comprende puntos físicos tal como muestra la *[Ilustración 1](#page-6-2)*, con coordenadas precisas a nivel global a partir de las siguientes técnicas de observación: *Satellite Laser Ranging (*SLR), *Doppler Orbitography Determination and Radiopositioning Integrated on Satellites* (DORIS), *Global Navigation Satellite System* (GNSS), *Very Long Base Interferometry* (VLBI) (ITRF, 2022a).

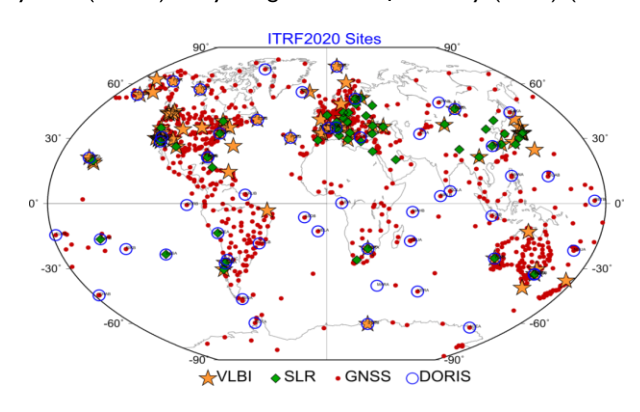

<span id="page-6-2"></span>Ilustración 1 ITRF2020 Sites. Fuente: (GGOS, 2022).

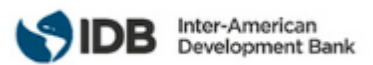

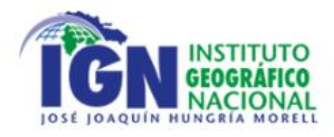

ITRF 2020 es la solución más reciente de ITRF, que además de ser calculado con series temporales de posiciones de estaciones y Parámetros de Rotación Terrestres (EOP), incluye dentro de su solución las series de tiempo de las cuatro técnicas geodésicas (SLR, DORIS, GNSS y VLBI) y modelos de deformación postsísmica (PSD) determinados por medio del ajuste de datos GNSS/IGS (Servicio GNSS Internacional) en aquellas estaciones que por su ubicación, se encuentran propensas a grandes terremotos (ITRF, 2022b). Los desplazamientos de las estaciones se visualizan en la *[Ilustración 2](#page-7-1)*.

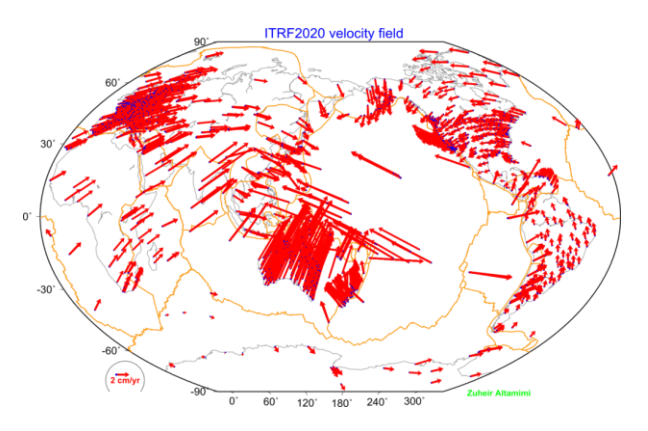

Ilustración 2 Velocity Field ITRF 2020. Fuente: (GGOS, 2022).

<span id="page-7-1"></span>La realización anterior, ITRF2014 se relaciona con el ITRF2020 mediante parámetros de transformación calculados a partir de 131 estaciones, específicamente en 105 localidades, como lo muestra el siguiente mapa:

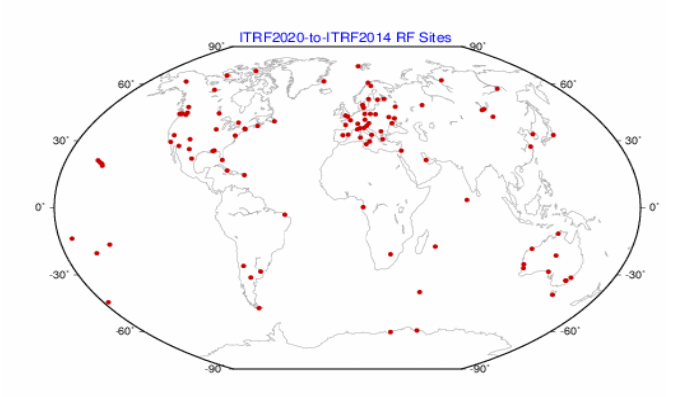

<span id="page-7-2"></span>Ilustración 3 Sites used in the estimation of the transformation parameters between ITRF2020 and ITRF2014. Fuente: (GGOS, 2022).

#### <span id="page-7-0"></span>2.2 IGS

El acceso al ITRF de manera masiva se hace generalmente con la técnica GNSS, la cual a partir de estaciones de operación continua genera una red a nivel global, coordinada por el IGS. El Servicio Internacional GNSS (IGS) tiene por misión proporcionar datos, productos y servicios GNSS de forma gratuita y abierta, en apoyo del marco de referencia terrestre. En agosto de 1993 fue aprobado por la Asociación Internacional de Geodesia (IAG) en Beijing, China. La red del IGS está compuesta por más de 500 estaciones permanentes de operación continua (IGS, 2020) y posee una precisión de 1.3 mm en Este, 1.6 en Norte y 4.4 mm en Up (Rebischung, 2020).

Los productos IGS incluyen:

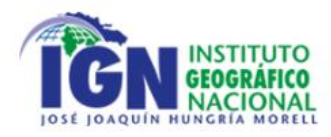

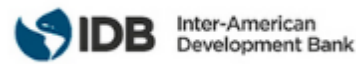

- Efemérides del satélite GNSS
- Parámetros de rotación de la tierra
- Coordenadas y velocidades de la estación de seguimiento global
- Información del reloj de la estación de rastreo y satélite
- Estimaciones del retraso del trayecto troposférico cenital
- Mapas globales de la ionosfera

Además de información relativa a datos y metadatos genera estándares y documentación, para emplear GNSS como técnica para la densificación del ITRF (Johnston et al., 2017).

#### <span id="page-8-0"></span>2.3 SIRGAS

A nivel continental, SIRGAS corresponde al Sistema de Referencia Geodésico para las Américas, cuya definición es idéntica a la del ITRS mientras que la materialización, corresponde a una densificación regional del ITRF. Su jerarquía geodésica es de segundo orden por su carácter continental.(SIRGAS, 2021b)

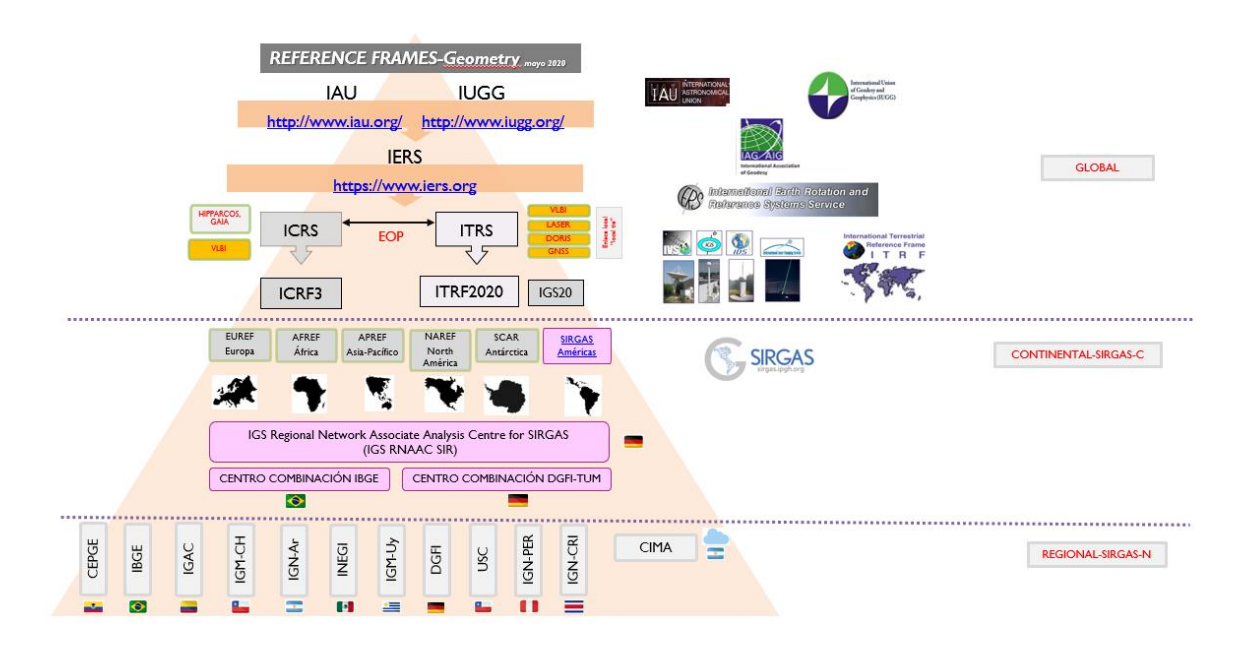

Ilustración 4 Jerarquía Geodésica para geometría. Fuente: Centro USC

<span id="page-8-1"></span>SIRGAS cuenta con tres realizaciones: SIRGAS95, SIRGAS2000 y SIRGAS-CON, esta última corresponde a la red SIRGAS de Operación Continua, actualmente está compuesta por aproximadamente 500 estaciones, de las cuales aproximadamente 100 corresponden al IGS. Esta red está compuesta por:

- *1. "Una red de cobertura continental ([SIRGAS-C\)](https://www.sirgas.org/fileadmin/images/Mapas/SIRGAS-CON-C.pdf), densificación primaria del ITRF en Latinoamérica, con estaciones estables, de funcionamiento óptimo, que garantizan consistencia, perdurabilidad y precisión del marco de referencia a través del tiempo".*
- *2.* "*Redes nacionales de referencia [\(SIRGAS-N\)](https://www.sirgas.org/fileadmin/images/Mapas/SIRGAS-CON-D.pdf), que densifican la red continental y proveen acceso al marco de referencia a nivel nacional y local. Tanto la red continental como las nacionales tienen las mismas características y calidad y cada estación es procesada por tres centros de análisis".*(SIRGAS, 2021a)

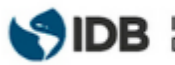

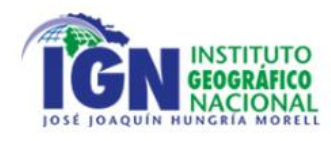

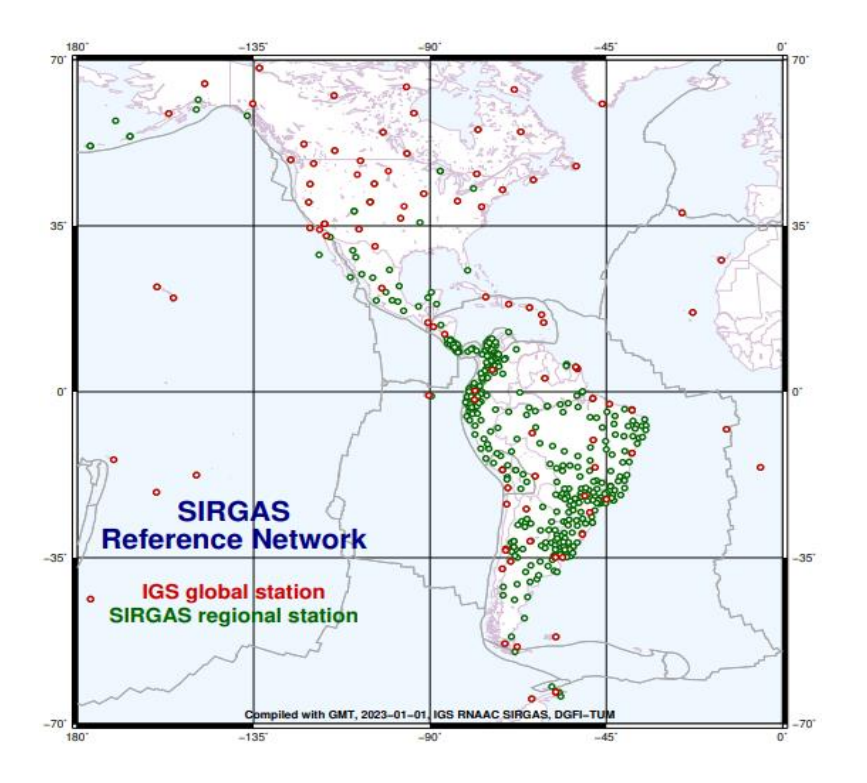

Ilustración 5 Red SIRGAS-CON. Fuente: (SIRGAS, 2022)

<span id="page-9-1"></span>SIRGAS es el encargado de establecer y mantener un Marco de Referencia Geocéntrico Continental de alta precisión (2mm en Norte/Este y 5.5mm en Up)(Tarrío et al., 2022) y proveer además de su variación en el tiempo, según lo indicado por la Asociación Internacional de Geodesia (IAG) en su apartado SC 1.3b correspondiente a la subcomisión 1.3 Regional Reference Frame (IAG, 2020). Los productos generados por SIRGAS comprenden: Soluciones semanales semilibres (loosely constrained), Coordenadas semanales de las estaciones SIRGAS-CON, Coordenadas SIRGAS multianuales y VEMOS: Modelo de velocidades para SIRGAS.

#### <span id="page-9-0"></span>2.4 Contexto Local: República Dominicana

La infraestructura geodésica de la República Dominicana se compone de los siguientes hitos, según los antecedentes provistos por el IGN-JJHM:

- En 1919 y hasta 1921, se estructura y establece la Red Geodésica Nacional (RGN) planimétrica, liderada por el Servicio Geológico de Estados Unidos (USGS) en 1919, producto de la primera invasión Norteamérica en 1916. El primer datum geodésico horizontal no geocéntrico de la República Dominicana fue el NAD-27P Caribbean basado en el esferoide de Clarke del 1866, proyección cartográfica UTM zona 19N. Este datum es utilizado actualmente para datos cartográficos 1:50,000 de la hoja topográfica de la cartografía base existente.
- Para el año 2001, tras un préstamo con el Banco Interamericano de Desarrollo (BID), fue financiado de forma parcial el Programa de Modernización de la Jurisdicción de Tierras (PMJT) ejecutado en el período 2001-2005, bajo un contrato entre la Suprema Corte de Justicia y el IGN France International, entregando las coordenadas en el sistema ITRF2000, época 2002.
- El marco de referencia de la Red de Estaciones Permanentes (REP) fue actualizado al IGS08 a la época 2013.5 en base a soluciones de POB de UNAVCO. El marco de referencia nacional actualmente es el ITRF2008 época 2016.4344.(IGN República Dominicana, 2022c)

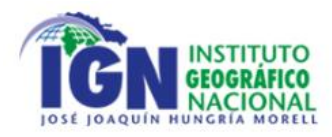

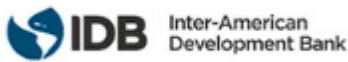

En base a lo expuesto como contextos global, continental y local en términos de Sistemas y Marcos de referencia, se indica lo siguiente:

- Teniendo en cuenta que el datum NAD-27P se identifica como local (concentrándose en el territorio de República Dominicana), sin código EPSG (European Petroleum Survey Group) (registro público de datos geodésicos, sistemas de referencia, elipsoides terrestres, transformaciones de coordenadas y unidades de medida), ni actualizaciones vigentes. Lo anterior debido al carácter clásico que posee el datum, no es compatible directamente con la tecnología GNSS, además no se ha mantenido en el tiempo, ni cumple con una representación real del territorio con precisión milimétrica, considerando las características geomorfológicas del país, por ejemplo: la gran presencia de fallas en toda la extensión del territorio dominicano, hecho que requiere de información actualizada y lo más cercano a la realidad como sea posible.
- Se deben emplear Sistemas y Marcos de referencia modernos, que además de entregar coordenadas X,Y,Z incluyan la variable temporal, que permita contar con información respecto de la relación época/coordenadas por medio de series temporales de la red activa que actualmente posee República Dominicana, dato relevante en lo referente a fallas de placas tectónicas y el efecto que pueda causar la geodinámica en la superficie, como por ejemplo: cambios en límites territoriales y político administrativos, hechos que requieren de un análisis de puntos coordenados en épocas distintas. Respecto a esta última idea, vale la pena recalcar la posibilidad de estudios e investigaciones de la influencia de fallas y su relación con el desplazamiento presente como también del territorio en su conjunto, respondiendo al estándar mundial de comprender a la Tierra como un sistema dinámico.
- Según el documento **Diagnóstico de las infraestructuras geodésicas existentes, levantamiento de necesidades y evaluación de implementaciones geodésicas recientes**, República Dominicana debe adoptar SIRGAS como sistema y marco de referencia geodésico, garantizado de esta forma su permanencia en el tiempo, vigencia y validez respecto de representatividad y precisión requerida. Como país miembro de SIRGAS, se recomienda potenciar el rol del Instituto Geográfico Nacional «José Joaquín Hungría Morell» con SIRGAS a fin de poder incrementar los usos, alcances y aplicación de la red activa dominicana en términos profesionales y de investigación, además de generar alianzas de colaboración con los demás países miembros y contribuir en definitiva a la mejora constante de la red SIRGAS-CON, así también con la red IGS la cual en sus actualizaciones emplea estaciones SIRGAS como datos de entrada para el cálculo. Hecho que otorga gran relevancia a las estaciones GNSS de operación continua y, por ende, a sus operadores y agencias a cargo.
- Se requiere que el Sistema y Marco de referencia geodésico sea unificado, buscando mitigar toda fuente de discrepancias entre certificados geodésicos y la realidad de lo observado en terreno, además de evitar superposiciones por contar con sistemas distintos y contar con trazabilidad geodésica sólida.
- En el caso de cartografía y otras diciplinas como fotogrametría, catastro, minería entre otros, se sugiere utilizar el Sistema y Marco de referencia actualizado del país y utilizar las futuras coordenadas de las estaciones activas de República Dominicana proporcionadas por el Instituto Geográfico Nacional «José Joaquín Hungría Morell» como puntos de amarre o de control de sus redes.

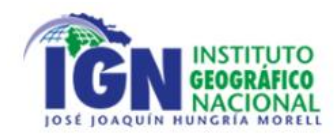

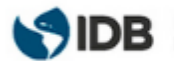

## <span id="page-11-0"></span>3. INFRAESTRUCTURA GEODÉSICA

El desarrollo de nuevas tecnologías a nivel geoespacial, así como el constante movimiento y cambio que sufre nuestro planeta, genera la necesidad de actualizar metodologías y técnicas geodésicas, como también las infraestructuras geodésicas existentes en los países, sean estas Pasivas o Activas. Esta actualización de las redes geodésicas y sus tecnologías funcionan como un aporte en la actualidad para lo que es la gestión de riesgo de desastre, ya sea tanto para desastres naturales como desastres ocasionados por el ser humano.

#### <span id="page-11-1"></span>3.1 Redes Pasivas

Las Redes pasivas, se componen de puntos materializados en terreno y sin mediciones continuas en el tiempo. Dicha monumentación puede variar según la jerarquía del punto y según lo que establezca o requiera cada país. **Un ejemplo de monumentación de puntos pasivos es el expuesto en el documento Manual of Geodetic Triangulation** (Strauss et al., 1959) **donde se indica el tipo de monumentación para cada tipo de superficie sobre la cual se establecerá un punto pasivo.**

Dentro de las especificaciones del documento, resaltan la estabilidad y durabilidad de este frente al paso del tiempo y condiciones de clima hostil. Al igual que para los puntos activos, la monumentación y garantía de permanencia de los puntos pasivos es de vital importancia para su utilidad en proyectos futuros, ya que al no contar con medición constante su posición debe mantenerse inamovible.

El documento Victorian Survey Control Requirements (Surveyor General Victoria et al., 2022b), establece que existen dos tipos de monumentación para puntos pasivos; los puntos fijos permanentes y los puntos de referencia temporales, ambos tipos de monumentación cumplen un rol específico, los puntos permanentes como se mencionó anteriormente garantizan la permeancia del punto en el terreno y deben ser fijos e inamovibles, en cambio los puntos temporales son de material económico y mayormente utilizados para referenciar puntos de interés dentro de las redes locales.

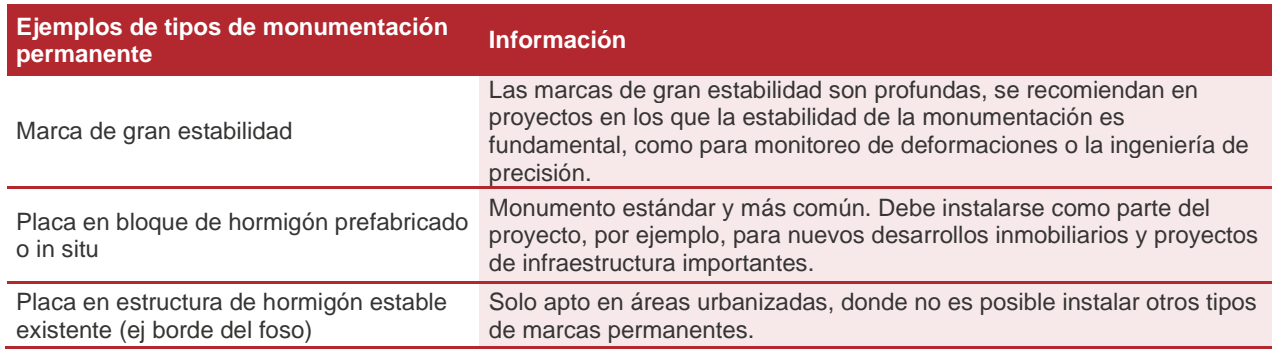

Las características del material de cada tipo de monumentación son las siguientes:

<span id="page-11-2"></span>Tabla 1 Tipos de monumentación permanentes y sus características. Fuente: Adaptado de (Surveyor General Victoria et al., 2022b)

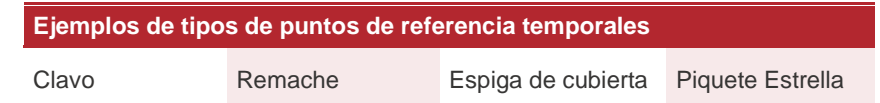

Tabla 2 Tipos de monumentación temporales. Fuente: Adaptado de (Surveyor General Victoria et al., 2022b)

<span id="page-11-3"></span>La *[Tabla 1](#page-11-2)* establece que existen diferentes tipos de monumentación y son utilizados en las siguientes condiciones:

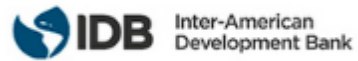

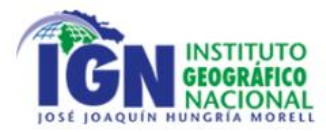

- 1. Monumentación en profundidad con alta estabilidad: Utilizado en áreas de alta deformación y para trabajos de ingeniería de gran precisión.
- 2. Placa en bloque prefabricado de hormigón: Monumentación estándar y la más común, utilizada para proyectos de construcción y grandes proyectos de infraestructura.
- 3. Placa en estructura preexistente (hormigón, borde de pozo, etc.); Comúnmente utilizadas en zonas urbanas donde no es posible instalar otro tipo de monumento.

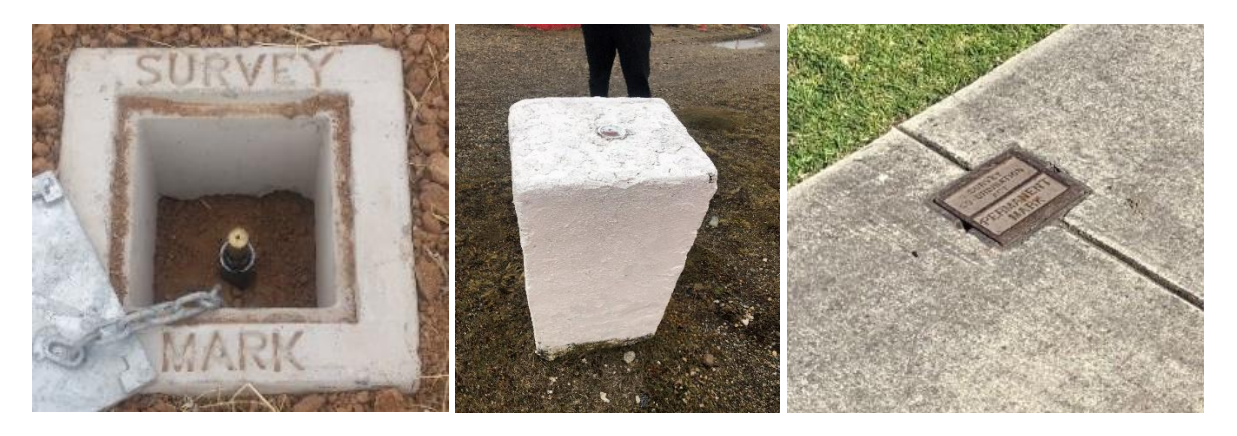

Ilustración 6 Tipo 1, 2 y 3 de monumentación de puntos permanentes. Fuente: (Surveyor General Victoria et al., 2022b), Centro USC y (Surveyor General Victoria et al., 2022a)

<span id="page-12-0"></span>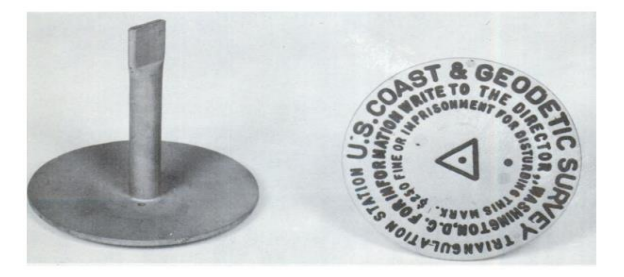

Ilustración 7 Placa de red geodésica. Fuente: (Strauss et al., 1959)

<span id="page-12-2"></span><span id="page-12-1"></span>La *[Tabla 2](#page-11-3)* establece que los puntos pasivos temporales pueden ser clavos, piquetes de hierro, remaches, entre otros. Estos al ser de menor calidad y no asegurar una durabilidad en el tiempo, no son permanentes.

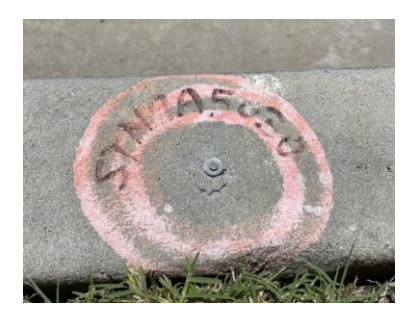

Ilustración 8 Monumentación de puntos pasivos temporales. Fuente: (Mylne, 2022)

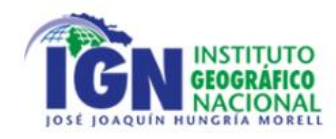

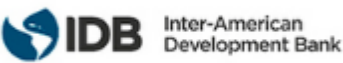

#### <span id="page-13-0"></span>3.2 Redes Activas

Las Redes Activas se componen exclusivamente de estaciones que observan de manera continua, denominadas comúnmente estaciones CORS (*Continuously Operating Reference Stations*). La monumentación de estas estaciones sigue ciertos estándares, que dependen del uso que tengan las estaciones, un ejemplo claro son los estándares IGS para la instalación de estaciones CORS lo cual queda expuesto en el documento IGS Site Guidelines (IGS, 2015), estos estándares aplican solo si se quiere añadir la CORS a la red IGS (red mundial). SIRGAS como institución y en su densificación del Marco de Referencia, también posee estándares por los que se deben guiar las instituciones para realizar instalaciones de estaciones activas, estos estándares pueden seguirse a nivel país o flexibilizarse dependiendo del uso que se le quiera dar a la estación. Es importante destacar que una buena densificación CORS permite tener un mayor monitoreo del país a nivel geodésico, y por tanto trazabilidad de la información geoespacial generada.

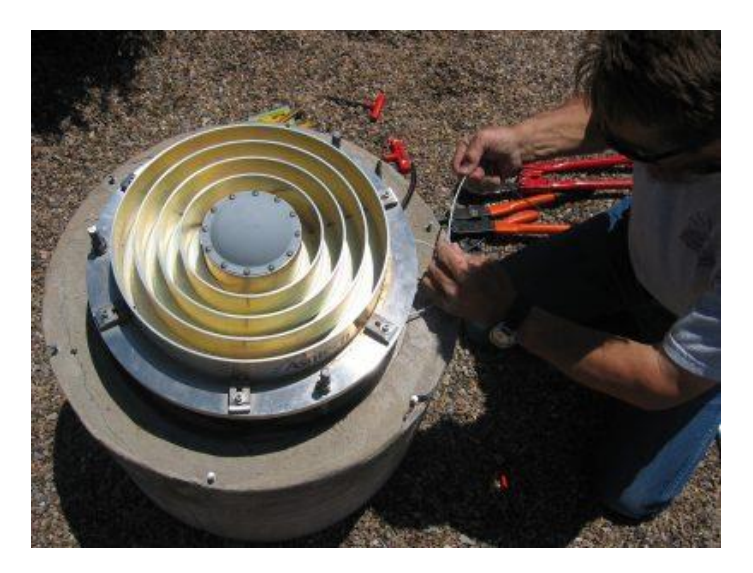

Ilustración 9 CORS IGS. Fuente: (IGS, 2007b)

#### <span id="page-13-3"></span><span id="page-13-1"></span>3.3 Antecedentes geodésicos de República Dominicana

#### <span id="page-13-2"></span>3.3.1 Red Pasiva

República Dominicana cuenta con una red de puntos terrestres llamada Red Geodésica Nacional que data de los años de 1919 a 1921 y fue extendida en 1962. Contaba con 250 puntos monumentados como muestra la *[Ilustración 10](#page-14-0)*, los cuales se dividen en tres órdenes: los de primer orden equivalen a 13 de los 250 existentes, sus coordenadas están en el sistema de referencia North American Datum 1927 (NAD-27 Caribbean o NAS-P) con elipsoide de CLARKE de 1866. Debido a la poca mantención de esta red y según lo que se indica en el **Diagnóstico de las infraestructuras geodésicas existentes, levantamiento de necesidades y evaluación de implementaciones geodésicas recientes**, la red no puede ser utilizada, pues se desconoce el estado de los puntos y no se cuenta con parámetros de transformación para llevar las coordenadas del sistema clásico en el que se encuentran a uno moderno, lo que genera una incompatibilidad entre esta Red pasiva y las Redes activas existentes.

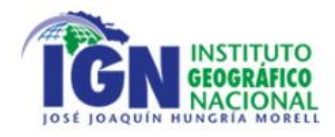

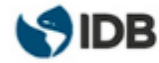

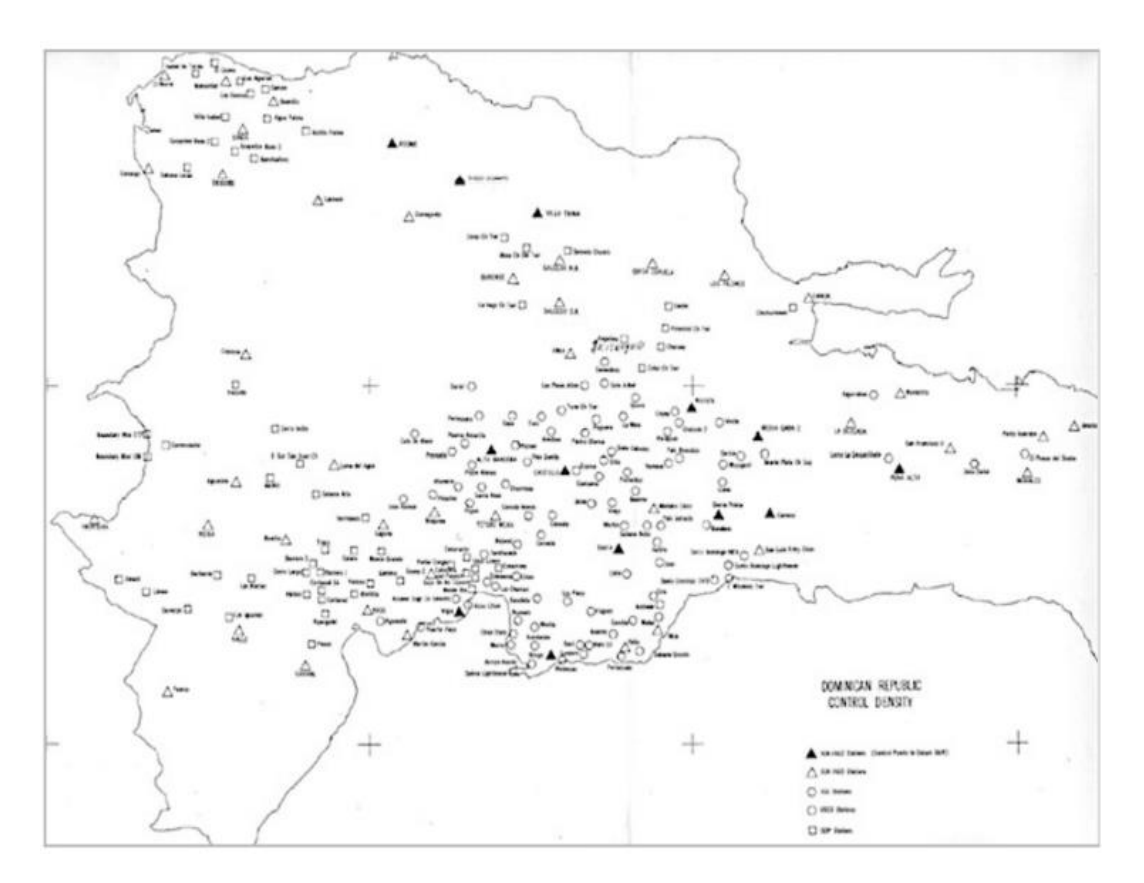

Ilustración 10 Red Geodésica Nacional. Fuente: (IGN República Dominicana, 2022a)

<span id="page-14-0"></span>En segundo lugar, se tiene, una red de puntos fijos asociada al Registro Inmobiliario. Se compone de 59 puntos materializados con el certificado correspondiente, sistema de referencia ITRF2000 y su última verificación según los mismos certificados fue realizada en el año 2002, lo que indica un desconocimiento con respecto al estado actual de la monumentación de los puntos.

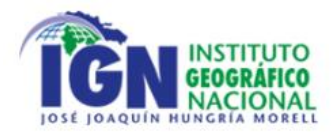

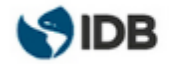

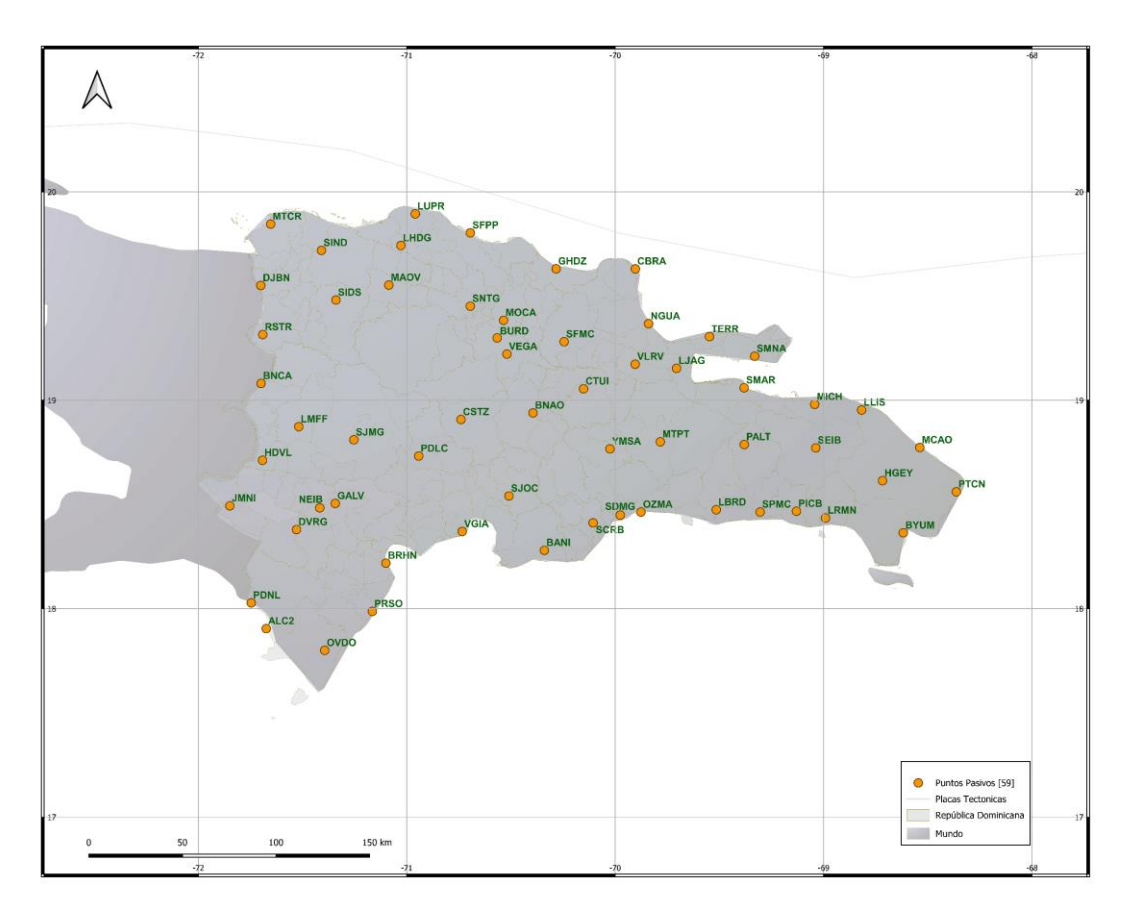

Ilustración 11 Puntos pasivos del Registro Inmobiliario Fuente: Centro USC

<span id="page-15-1"></span>Por último, se tienen los puntos fijos monumentados por NGS (National Geodetic Survey), de los que se desconoce el tipo de monumentación y estado, tal como se indica en el **Diagnóstico de las infraestructuras geodésicas existentes, levantamiento de necesidades y evaluación de implementaciones geodésicas recientes**. Estos puntos fueron monumentados en diferentes ubicaciones, algunos de ellos en el Aeropuerto de Las Américas, Puerto Plata y La Romana.

#### <span id="page-15-0"></span>3.3.2 Red Activa

Según el documento **Diagnóstico de las infraestructuras geodésicas existentes, levantamiento de necesidades y evaluación de implementaciones geodésicas recientes**, República Dominicana cuenta con diferentes redes activas en todo el país, estas se mencionan a continuación:

- 1. REP (Red de Estaciones Permanentes), es la red a cargo del Registro Inmobiliario de República Dominicana, cuenta actualmente con 4 estaciones CORS; LVEG, SROD, BARA. El dato (archivos de observación) de las estaciones es de carácter público.
- 2. EMA (Estaciones Meteorológicas Automáticas) perteneciente a ONAMET (Oficina Nacional de Meteorología), es otra de las redes activas públicas existentes en República Dominicana, está compuesta por 5 estaciones cedidas a ONAMET por UNAVCO; CN05, CN06, CN07, CN27 y TGDR, estas en su mayoría son utilizadas para fines meteorológicos.

Por último, en el país se cuenta con otras dos redes activas, una de carácter comercial a cargo de la empresa GIS (Geomedición, Instrumentos y Sistemas, SRL) y otra privada sin fines de lucro a cargo de FUNDCORSRD (FUNDACIÓN PARA EL ESTABLECIMIENTO DE LA RED DE ESTACIONES PERMANENTES DE LA

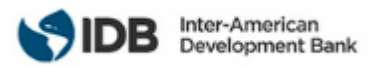

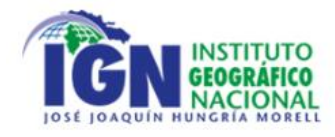

REPÚBLICA DOMINICANA), de la red a cargo de GIS, las estaciones poseen en su mayoría datos abiertos y este se pude encontrar en UNAVCO<https://data.unavco.org/archive/gnss/rinex/obs/> (UNAVCO, 2022) y FUNDCORSRD posee dato abierto para todas sus CORS en su página web<http://144.172.69.39/fundcorsrd/> (FUNDCORSRD, 2022).

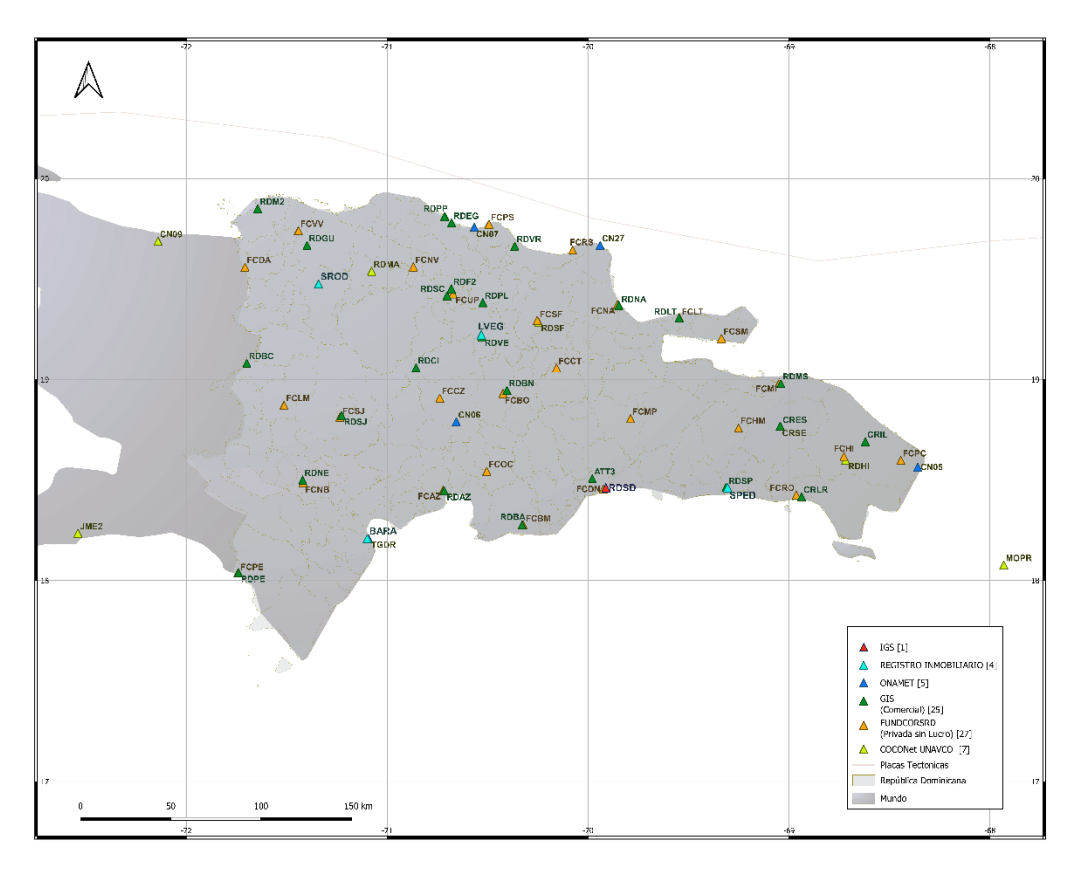

Ilustración 12 Estaciones activas República Dominicana, Fuente: Centro USC

#### <span id="page-16-2"></span><span id="page-16-0"></span>3.4 Normativa de infraestructura geodésica

Los siguientes puntos por mencionar son establecidos en base a la Guía de instalación y operación de estaciones GNSS, así como también a estándares internacionales (IGS, 2015) y (Tarrío Mosquera, Costa, et al., 2021). La información contenida aquí se presenta como directriz al IGN-JJHM.

#### <span id="page-16-1"></span>3.4.1 Redes Activas

General

- 1. Emplear las redes activas a nivel nacional como densificación primaria de SIRGAS-CON.
- 2. Incluir al menos una estación del país en la red IGS, siempre teniendo en cuenta que cumpla los requerimientos.
- 3. Establecer tres tipos de redes geodésicas: Global a partir de las estaciones IGS, continental a partir de las estaciones de la red Nacional que se integren a SIRGAS-CON, y redes locales a partir de las estaciones activas que no cumplan con estándares SIRGAS-CON pero sirvan a nivel nacional. Esto permitirá discriminar el tipo de monumentación que se necesita y la precisión que se alcanzará al utilizar dicha estación en el procesado de datos, algunos tipos e monumentación se pueden observar en la página <https://kb.unavco.org/article/unavco-resources-gnss-station-monumentation-104.html> (UNAVCO, 2008).

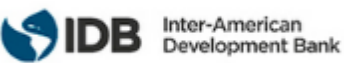

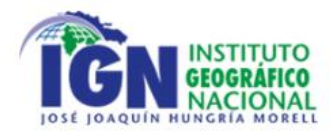

- 4. Generar convenios de colaboración con los encargados de las redes activas actuales tanto comerciales como privadas para asegurar la continuidad de los datos que disponen las estaciones de dichas redes y el libre acceso a estos. Se debe tener en cuenta que tanto IGS, como SIRGAS son entidades sin fines de lucro.
- 5. Utilizar e integrar las estaciones SIRGAS e IGS de los alrededores para fijar el Marco de Referencia nacional.

Mantención y monumentación

- 6. Revisar la monumentación, disposición de datos y configuración de las estaciones activas actuales consideradas por el IGN-JJHM, esto teniendo en cuenta los estándares SIRGAS para solicitar incluir las estaciones en la red SIRGAS-CON.
- 7. Densificar las redes nacionales, tomando como base la red SIRGAS-CON, priorizando las nuevas instalaciones en aquellas zonas donde la presencia de estaciones GNSS sea baja o nula.
- 8. Se recomienda visitar las estaciones GNSS como mínimo una vez al año para verificar lo siguiente:
	- 8.1. Integridad de la monumentación
	- 8.2. Existencia de corrosión o desgaste en el equipo
	- 8.3. Interferencias existentes en la antena o sus alrededores, es decir, excremento de pájaro encima de la antena o edificaciones muy cercanas a la antena que interfieran en la recepción de la señal. Para el primer caso, se recomienda limpiar los más rápido posible las deposiciones del animal para interferir lo menos posible en la señal que recibe la antena, para el segundo caso, se recomienda realizar un control de calidad de un Rinex de la estación en el software TEQC, GFZ o BNC, esto para verificar que tan contaminado se encuentra el Rinex debido a las interferencias existentes. En caso de existir alta interferencia debido a nuevas edificaciones cercanas a la estación, la CORS deberá ser trasladada a otra ubicación, lo cual conlleva realizar un cambio de nombre de la estación y solicitar un nuevo domes number.
- 9. Para futuras instalaciones de redes activas en el país se debe tener en cuenta lo siguiente:
	- 9.1. Lugar de instalación.
	- 9.2. Horizonte GPS despejado y sin obstrucciones de cables, edificios u objetos reflectantes.
	- 9.3. Estabilidad de la monumentación.
	- 9.4. Conexión estable a internet y suministro de electricidad.
	- 9.5. Continuidad del dato.
	- 9.6. Tasa de grabación, pudiendo ser 1, 15 o 30 segundos.
	- 9.7. Seguir las directrices mínimas expuestas en la Guía de instalación y operación de estaciones GNSS.

**Datos** 

- 10. IGN-JJHM debe proporcionar datos diarios de todas las estaciones de República Dominicana (públicas y privadas acogidas en el convenio existente entre los privados y el IGN-JJHM) en un FTP o HTTP.
- 11. Se deben proporcionar las credenciales de las estaciones del sector público que posean tecnología NTRIP.
- 12. Revisar los datos proporcionados teniendo en cuenta lo siguiente:
	- 12.1. Cabecera del Rinex
		- Nombre de la estación
		- Tipo de antena y receptor
		- Altura de antena
		- Domes Number (solo si la estación tiene)
	- 12.2. Tasa de grabación consistente con lo establecido en la configuración de la estación.

Tiempo Real

- 13. Establecer las siguientes configuraciones desde la interfaz del receptor en el Menú NTRIP:
	- 13.1. Nombre de Usuario
	- 13.2. Contraseña

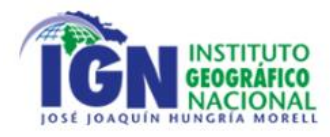

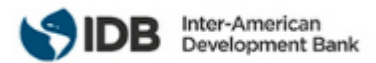

- 13.3. IP (correspondiente a la IP de acceso a la estación)
- 13.4. Tipo y formato de mensajes (MSM7 (*[Ilustración 13](#page-18-0)*); RTCM 3.x (*[Ilustración 14](#page-18-1)*))
- 13.5. Intervalo de emisión (1 Hz)
- 13.6. Habilitar el puesto 2101 para el protocolo NTRIP
- 14. Proporcionar las credenciales para la conexión a NTRIP (estas pueden ser libres o restringidas)

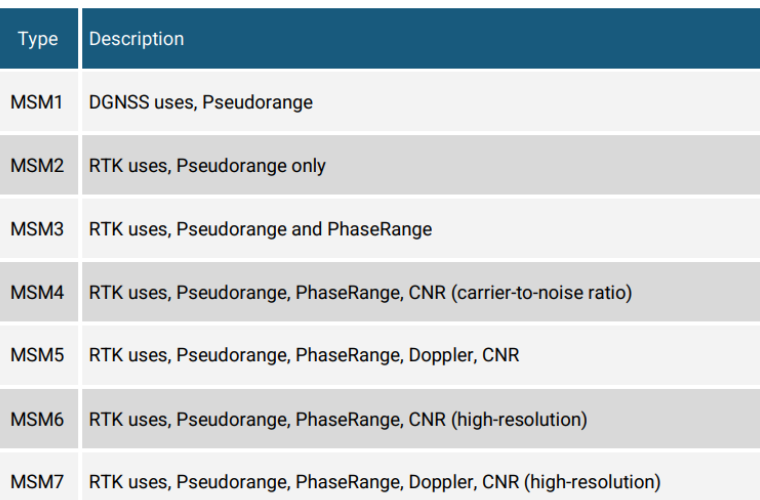

#### <span id="page-18-0"></span>Ilustración 13 MSM Message Types (MSM1-MSM7) Fuente: Guidelines for IGS Real-Time Broadcaster and Stations (International GNSS Service (IGS) et al., 2021)

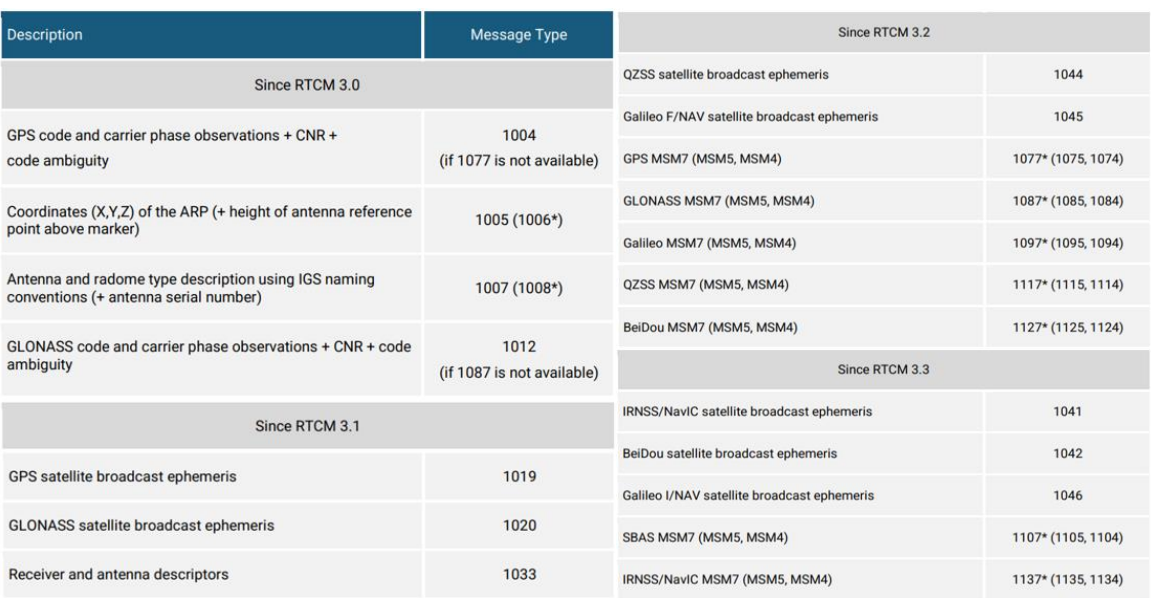

#### <span id="page-18-1"></span>Ilustración 14 Recommended RTCM 3 Message Types broadcasted from IGS Stations Fuente: Guidelines for IGS Real-Time Broadcaster and Stations (International GNSS Service (IGS) et al., 2021)

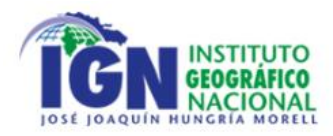

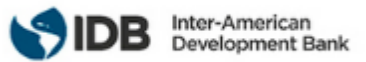

- 15. Para posicionamientos RTK, la base (en este caso la Estación GNSS de Operación Continua) debe contar con una radio para transmitir las señales, esta radio puede ser VHF, HF o UHF, de igual modo que NTRIP, al enviar señales por radio también se transmitirán mensajes de corrección en formato RTCM.
- 16. Para la configuración de NRTK (Network Real Time Kinematic) se debe considerar el tipo de solución requerida. Las soluciones posibles son las siguientes y en la *[Tabla 3](#page-19-1)* se puede apreciar una comparativa entre algunas de ellas:
	- 16.1. Estación de Referencia Virtual (VRS): Pseudo Base de Referencia
	- 16.2. Parámetros de Corrección de Área (FKP)
	- 16.3. Master Auxiliary Concept (MAC)
	- 16.4. Master Auxiliary Corrections (MAX)
	- 16.5. Individualized Master Auxiliary Corrections (I-MAX)

|                                                          | <b>VRS</b> | <b>I-MAX</b> | <b>MAX</b> |
|----------------------------------------------------------|------------|--------------|------------|
| Solución controlada por el móvil                         | <b>NO</b>  | <b>NO</b>    | SI         |
| Método estandarizado                                     | <b>NO</b>  | <b>NO</b>    | SI         |
| Maximizar el uso de todos los datos de satélite          | <b>NO</b>  | <b>NO</b>    | SI         |
| Consistencia                                             | <b>NO</b>  | <b>SI</b>    | <b>SI</b>  |
| Repetibilidad                                            | <b>NO</b>  | SI           | SI         |
| Minimización de los errores dependientes de la distancia | SI         | SI           | SI         |

Tabla 3 Cuadro comparativo entre soluciones NRTK. Fuente: Centro USC

<span id="page-19-1"></span>17. Una vez definido el tipo de solución escoge el servicio (software) que proporcionara las correcciones según la cobertura para República Dominica. (Trimble, TopCon, entre otros.)

#### <span id="page-19-0"></span>3.4.2 Redes Pasivas

General

1. Emplear las redes pasivas a nivel local para trabajos de ingeniería y catastro exclusivamente.

Mantención y monumentación

- 2. Para continuar trabajando con las redes pasivas actuales se debe considerar lo siguiente:
	- 2.1. Mantenimiento de la Red y su monumentación.
		- 2.1.1. Los puntos que componen a la red pasiva deben ser ubicados en las cercanías de la obra a realizar, sin embargo, se debe cuidar que la integridad del punto no sufra de los efectos de la realización de proyectos (movimientos de tierra), que sea fácil de localizar y a su vez sea resistente a la intemperie (tránsito peatonal, corrosión, oxidación, etc). Al igual que las redes activas, el cimiento de la monumentación debe ser tal que garantice estabilidad y durabilidad (afloramiento rocoso, bloque de hormigón).
		- 2.1.2. Se recomienda al IGN-JJHM realizar una revisión de la monumentación de los puntos pasivos una vez al año para garantizar que la monumentación se encuentre en buen estado, en caso de que los usuarios detecten un punto destruido o en mal estado deben dar aviso al IGN-JJHM.
		- 2.1.3. Contar con un registro de puntos de control a cargo del IGN-JJHM que permita mantener actualizada la información de los puntos pasivos respecto de su estado y monitoreos.
		- 2.2. Evitar el uso de los puntos fijos pertenecientes a la Red Nacional Geodésica que tiene como Sistema de Referencia NAD-27 Caribbean, debido a la incompatibilidad de los Sistemas Modernos con el antes mencionado al ser un Sistema de Referencia Clásico.(Drewes & Sánchez, 2011).
- 3. Si se genera la necesidad de monumentar nuevos puntos se debe tener en cuenta lo siguiente:

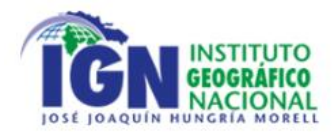

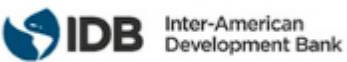

- 3.1. Ser construido de manera tal que garantice su permanencia y estabilidad.
- 3.2. Establecer si el o los puntos pertenecerán a una red de primer, segundo o tercer orden.
- 3.3. Las distancias entre los puntos se determinarán según el tipo de red:
	- 3.3.1. Red de Primer orden: Distancia entre los puntos de 25 a 50 km
	- 3.3.2. Red de Segundo orden: Distancia entre los puntos de 10 a 25km
	- 3.3.3. Red de Tercer orden: Distancia entre los puntos de 5 a 10 km
- 3.4. El material empleado debe asegurar su durabilidad frente a la intemperie.
- 3.5. El lugar de emplazamiento debe ser el más estable del lugar, verificando que el potencial daño o remoción del punto sea el mínimo.
- 3.6. La ubicación del punto debe asegurar su fácil identificación en el entorno.
- 3.7. El punto debe facilitar de forma horizontal y vertical las conexiones con marcas preexistente o futuras.
- 3.8. Cumplir con monumentación según lo indicado en la *[Tabla 1](#page-11-2)*

#### **Datos**

- 4. Actualización de los puntos y sus certificados, estos considerando el sistema y marco de referencia actual del país. Al adoptar SIRGAS como sistema y marco de referencia, las coordenadas de puntos pasivos deben ser referenciados al Sistema de Referencia actual para garantizar trazabilidad y vigencia en el tiempo.
- 5. El certificado de los puntos pasivos debe ser proporcionado por el IGN-JJHM, siguiendo la estructura propuesta en el punto [5.2.](#page-33-0)

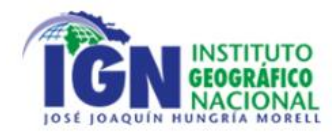

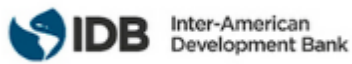

## <span id="page-21-0"></span>4. OBSERVACIÓN, PROCESAMIENTO Y AJUSTE DE REDES TOPOGRÁFICAS Y GEODÉSICAS

Existen diferentes tipos de redes geodésicas, estas se diferencian según su precisión y territorio que abarcan, tal como se muestra en la *[Ilustración 15](#page-21-2)* donde IGS corresponde a la red global la cual se compone de estaciones ubicadas alrededor de todo el mundo, por otro lado, SIRGAS corresponde a una red continental compuesta por estaciones de la red global y estaciones de las redes nacionales de los países de América pertenecientes a SIRGAS, por ultimo esta la red nacional la cual se compone de las estaciones activas y puntos pasivos ubicados en el país.

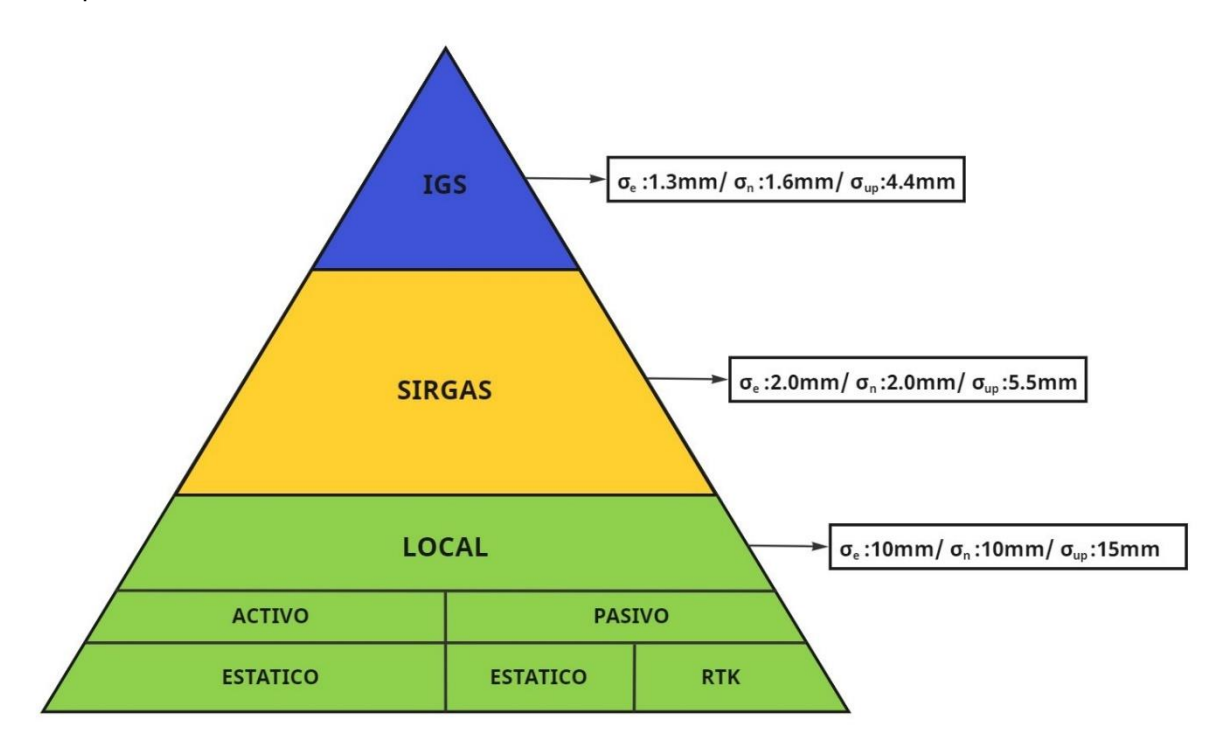

Ilustración 15 Precisiones de las redes geodésicas. Fuente: Centro USC

<span id="page-21-2"></span>A continuación, se presentan los requisitos para una adecuada estructuración de redes de puntos de control topográficos y geodésicos, necesarias para el desarrollo de proyectos referidos a las redes nacionales o locales.

#### <span id="page-21-1"></span>4.1 Red Nacional Perteneciente a la Red SIRGAS-CON

Compuesto solamente por estaciones activas, y mientras no se cambie o actualice el Marco de Referencia serán compatibles con los puntos pasivos. Este tipo de red comprende la monumentación más estable y duradera en el tiempo por cuanto se espera que su tiempo de operación sea constante y forme parte no solo de la red nacional, sino también de redes continentales y globales.

Se recopilan en esta red todos los requerimientos para un punto de control activo, que tenga entre sus características a durabilidad en el tiempo e inamovilidad.

Para su óptima operatividad, la red debe ser referenciada al sistema y marco de referencia SIRGAS, que permite el desarrollo de proyectos con la realidad actual del territorio dominicano.

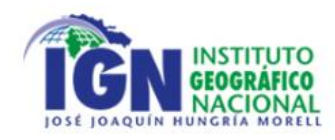

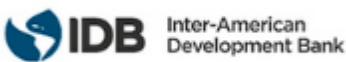

#### <span id="page-22-0"></span>4.1.1 Observación

La observación de la Red Nacional aplica solo con estaciones Activas, por cuanto la red proporciona referencia para los puntos pasivos. Para esto se debe seguir el instructivo de la Guía de Instalación y operación de estaciones GNSS.

#### <span id="page-22-1"></span>4.1.2 Procesamiento y ajuste

El procesamiento de la Red Nacional se debe realizar a partir de los estándares SIRGAS, presentados en la Guía Nº3 Directrices de procesamiento para los centros de análisis SIRGAS-CON (Tarrío Mosquera, Sánchez, et al., 2021)

#### <span id="page-22-2"></span>4.2 Red Local

Estas son las redes tanto nacionales como privadas utilizadas para el establecimiento de obras de ingeniería, minería, catastro, topografía, caminos, entre otros, pudiendo ser redes permanentes o puntuales (de uso único para un proyecto determinado). Las cuales constan de una medición realizada en una fecha determinada, en este tipo de redes es posible monumentar puntos, pero en su mayoría no se genera la necesidad de mantenerlos en el tiempo. Comúnmente para monumentar los puntos se utilizan estacas de acero o madera, clavos topográficos o monolitos pequeños de concreto.

Es necesario mantener y mejorar la infraestructura de la red local, para respaldar el desarrollo de proyectos, el monitoreo continuo y futuras aplicaciones (Surveyor General Victoria et al., 2022b). La red debe garantizar la cobertura del proyecto, siguiendo los siguientes lineamientos.

**Distribución para control local:** A fin de fortalecer la infraestructura y desarrollo de proyectos, es que se debe generar una red de control local en base a puntos de control permanente o temporales.(Surveyor General Victoria et al., 2022b) La distribución espacial y cantidad de puntos que conformen esta red depende de los requerimientos del proyecto, tales como:

- Dimensiones del área de proyecto.
- Ubicación de zonas críticas.
- Considerar la visibilidad del cielo para la observación GNSS e intervisibilidad para las observaciones terrestres.
- Técnicas empleadas.
- **Incertidumbre**
- Controles de deformación planificado.
- Solicitudes adicionales especificadas por el proyecto.

El mínimo de puntos de control (puntos de referencia con coordenadas conocidas) necesarios para proyectos se define en la siguiente tabla:

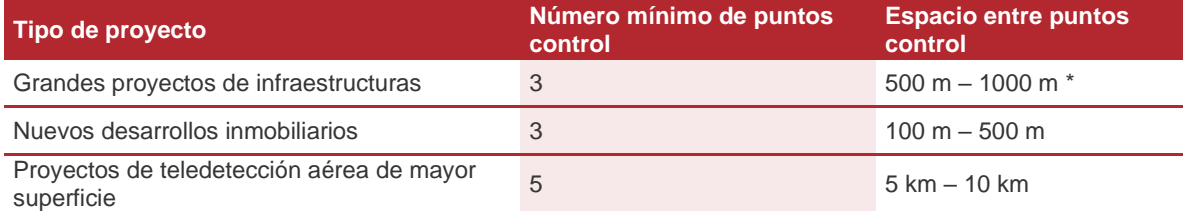

<span id="page-22-3"></span>Tabla 4 Puntos de control mínimos y requisitos de espaciado. Fuente: Adaptado de (Surveyor General Victoria et al., 2022b)

Para proyectos áreas rurales, la distancia entre puntos de control puede aumentarse a 2 km – 5 km, proyectos de mayor dimensión, se debe contar con al menos tres puntos de control, dentro o cerca del área de proyecto.

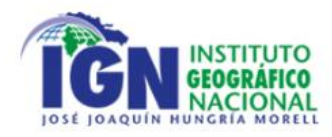

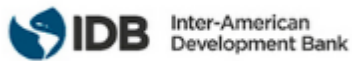

Y si se considera el monitoreo de deformación, se sugiere contar con puntos de control fuera del área de proyecto y zona de influencia potencial.

**Proceso para establecer una red local:** Previo a la realización de un proyecto se debe realizar un diagnóstico previo, verificando:

- La preexistencia de puntos en los alrededores y dentro del área del proyecto, por medio de registros históricos o bases de datos.
- El lugar donde el proyecto se llevará a cabo.
- Puntos que deberán ser removidos producto de los trabajos que se realizarán.
- Puntos que serán renovados debido a su utilidad para el proyecto.

**Control de información de levantamientos:** Se debe contar con un control de los levantamientos y campañas GNSS que se realicen, a fin de cumplir con las exigencias mandatas por cada proyecto y los estándares internacionales, junto con estructura una base de datos que contenga todo lo relacionado a cada trabajo realizado (Surveyor General Victoria et al., 2022b). Para esto, se deben seguir las siguientes indicaciones para el control de levantamiento GNSS: Contar con registro de archivos binarios o RINEX, indicar nombre de punto de control, tipo de antena y receptor, altura de antena, método de medición, horas de inicio y término de la observación, información adicional y detalles asociados a cada punto medido, tal como se detalla en el capítulo [5.2.](#page-33-0)

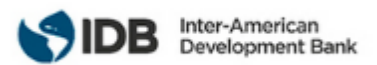

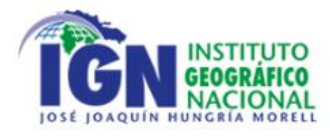

#### <span id="page-24-0"></span>4.2.1 Observación

La observación debe tener en cuenta la precisión final de la coordenada, si es hasta 5 cm (3.29- σ) se puede hacer una observación con RTK como lo indica la *[Tabla 5](#page-24-1)*, si es hasta 1.5 cm (3.29-σ) mejor emplear observación estática con equipamiento multifrecuencia para líneas base mayores a 10 km.

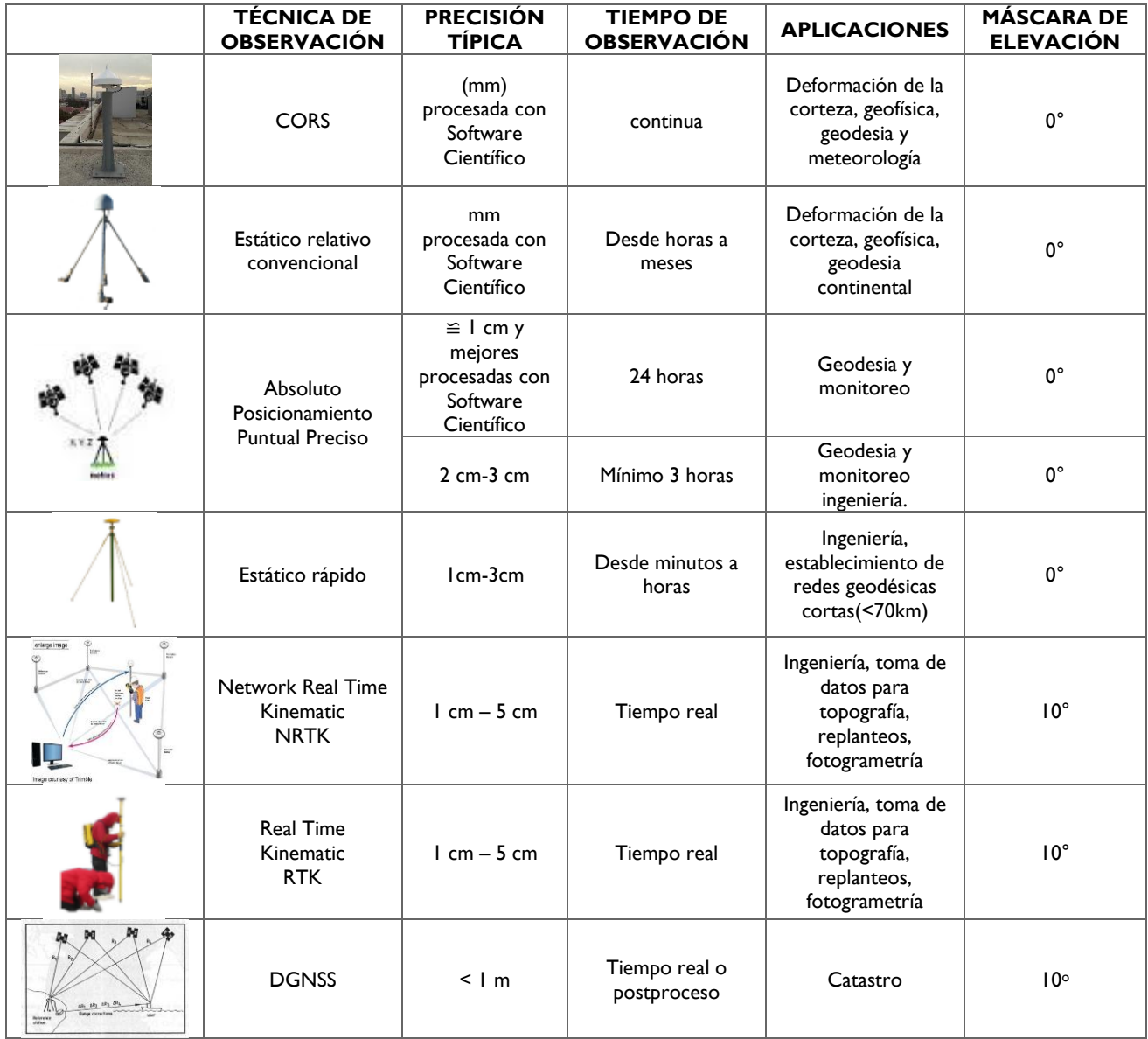

Tabla 5 Tipos de posicionamiento GNSS. Fuente: Adaptado de (Unavco et al., 2010)

<span id="page-24-1"></span>También se debe tener en cuenta la longitud de la línea base que se generara, así como la frecuencia que posee el equipo, es decir, si es simple, doble o multi frecuencia, tanto la longitud de la línea base como la frecuencia del receptor influirán en cuanto tiempo debe ser medido un punto, esto dependiendo del tipo de posicionamiento tal como se muestra en la *[Tabla 6](#page-25-2)* y la *[Ilustración 16](#page-25-1)*.

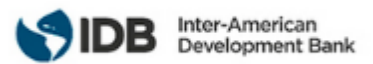

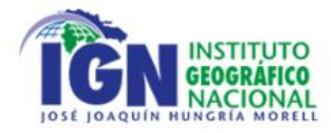

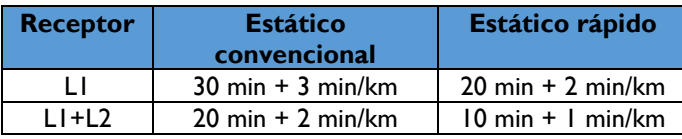

<span id="page-25-2"></span>Tabla 6 Tiempo de medición según tipo de posicionamiento Fuente: Adaptado de (Hofmann-Wellenhof et al., 2001)

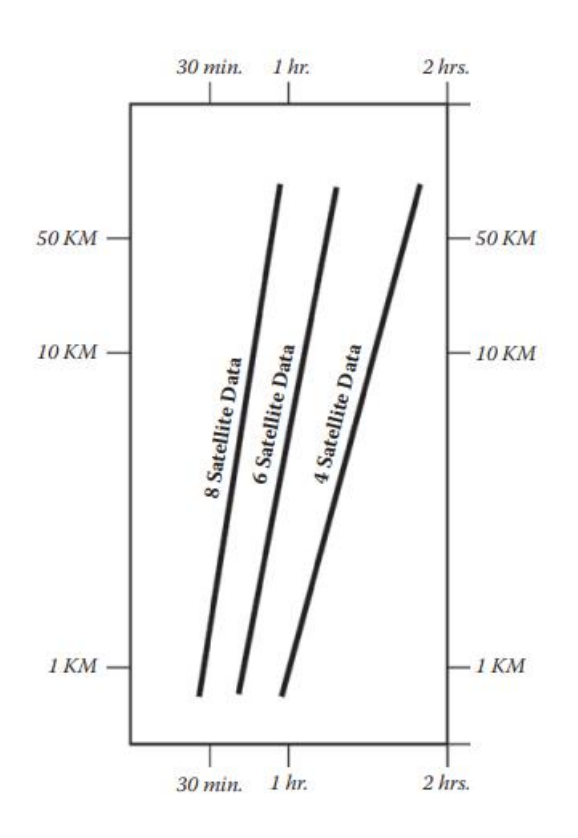

Ilustración 16 Longitud de línea base y tiempo de medición Fuente: (Sickle, 2015)

<span id="page-25-1"></span>A continuación, se presenta el procedimiento para llevar a cabo la observación estática antes mencionada.

#### <span id="page-25-0"></span>4.2.1.1 Observación GNSS con equipo doble frecuencia

#### 1. Procedimiento en terreno

Se recomienda el uso de un trípode de altura fija tal como se muestra en la *[Ilustración 17](#page-26-0)*, con la finalidad de evitar errores en la lectura de esta. Ya que es el mayor error dentro del posicionamiento y es transmitido directamente en el cálculo final.

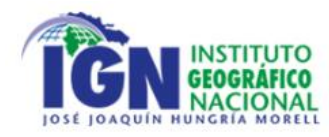

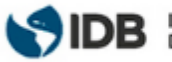

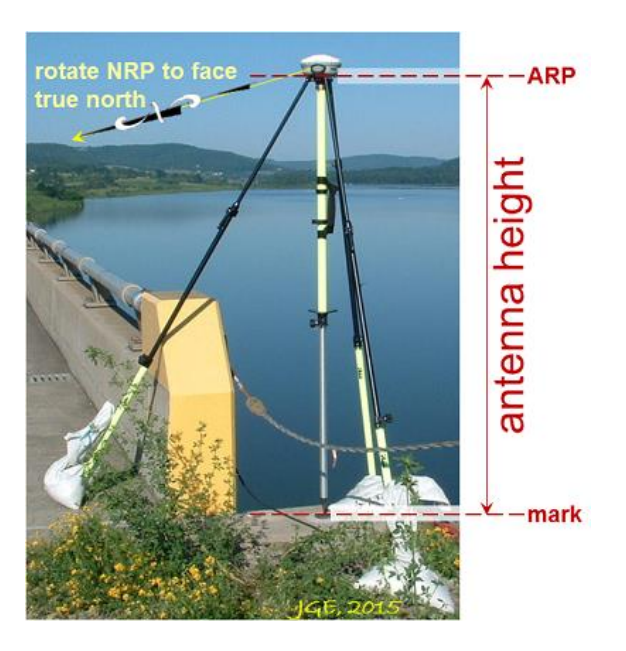

Ilustración 17 trípode GNSS de altura fija. Fuente: (NOAA, 2022)

<span id="page-26-0"></span>En caso de no contar con este equipamiento, existe la alternativa de utilizar los siguientes:

- Un **jalón** que sea de altura fija y que asegure dejar el equipo por sobre los operadores para evitar los cortes de señal. Se recomienda un jalón de 2 metros.
- Un **trípode** para sostener el jalón con el equipo.
- Un **elemento** que se usará para generar presión al jalón contra el trípode y que este no se mueva.
- **Flexómetro (cinta métrica)** para tomar la medida.

A continuación, se presenta un ejemplo de receptor y sus puntos de medición de altura (ARP y APC)

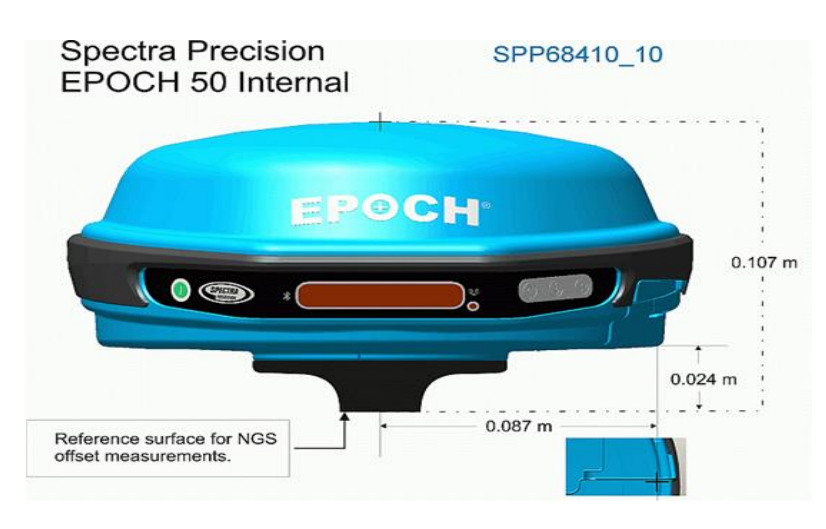

<span id="page-26-1"></span>Ilustración 18 Spectra Precision EPOCH 50 Internal Fuente: (NOAA, 2021)

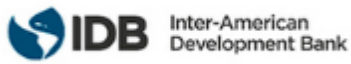

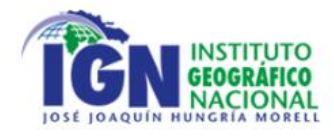

La referencia de altura estará en la base del equipo tal como indica la [Ilustración 18](#page-26-1) que contiene el diagrama de la NOAA, esta debe ser medida desde tal superficie hasta el extremo, poniendo el tope del flexómetro (cinta métrica) en la base de la antena. La antena debe orientarse al norte y la instalación del equipo debe ser sobre un jalón nivelado y sostenido por un trípode como se muestra a continuación:

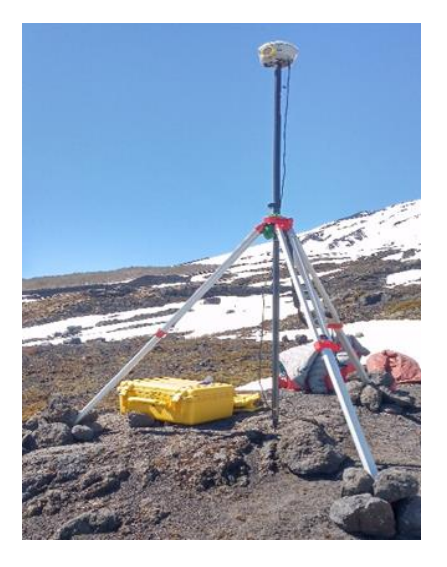

Ilustración 19 Instalación del equipo Fuente: Centro USC

<span id="page-27-0"></span>Por medio de una burbuja como lo muestra la *[Ilustración 20](#page-27-1)*, siempre hay que verificar la verticalidad, esto se realiza por medio de un giro en 180°, donde la condición de la burbuja es igual que en un inicio, si no, se debe corregir y comprobar.

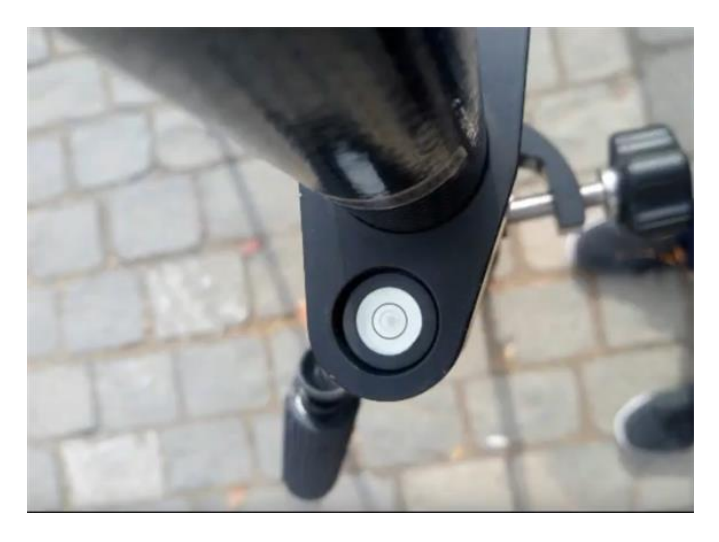

Ilustración 20 Verificación de verticalidad Fuente: Centro USC

<span id="page-27-1"></span>Tal como es indicado anteriormente, la altura debe ser medida de la misma forma al finalizar el levantamiento, con objeto de dar redundancia y validar el valor inicial.

2. Configuración del equipo

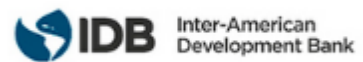

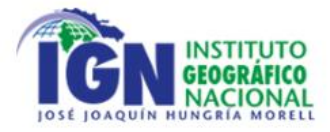

- Usar el equipo como base.
- En la sección de Antena Base, seleccionar la altura medida a la base del soporte de la antena.
- Incluir la altura medida.
- Grabar los datos a 1 o 15 Segundos.
- Máscara de elevación 0°.
- 3. Cuaderno de Campo

En capítulo [3](#page-31-1) se presenta un cuaderno de campo tipo, para ingresar los datos relevantes a la hora de la medición. Tales como:

- Nombre del proyecto y de la estación
- Fecha
- Tiempo de inicio y final
- Identificador de la estación usado para el nombre del fichero
- Nombre del observador
- Número de serie del receptor y de la antena
- Altura de la antena
- Itinerario para llegar a la localización.
- **Observaciones**

Además de esta información, es una buena práctica preparar un croquis de la localización y sacar fotografías del punto tomando como ejemplo la *[Ilustración 19](#page-27-0)* tomando en cuenta: Punto / Detalle /Terreno /Panorámica. Para luego poder realizar las monografías.

#### <span id="page-28-0"></span>4.2.1.2 Observación GNSS con NTRIP

1. Procedimiento en terreno

Para el procedimiento en terreno, se debe contar con la configuración previa del protocolo NTRIP en la estación base que emitirá las correcciones en tiempo real.

Por parte del receptor móvil, como requisito primordial se encuentra el acceso a internet, puesto que los datos son emitidos por esta vía. El suministro del servicio puede ser vía wifi o chip de telefonía. Se requiere, además: jalón de altura fija y que asegure dejar el equipo por sobre los operadores para evitar los cortes de señal (se recomienda un jalón de 2 metros), colectora con configuración NTRIP.

Una vez creado el nuevo perfil de trabajo y realizada la conexión estación base-receptor móvil por medio del ingreso de usuario, contraseña, IP y puerto tal como se muestra en la *[Ilustración 21](#page-29-1)*, el usuario se encuentra habilitado para levantar tantos puntos como tenga planificado. Para medir un punto, basta con situar el jalón con el receptor en el punto en cuestión, según el tiempo de captura configurado, y se mide el punto que luego puede ser replanteado en base a las coordenadas otorgadas por la estación base en tiempo real.

A fin de garantizar una solución fija en las correcciones recepcionadas, se recomienda medir puntos con horizonte despejado, o bien, prolongar el tiempo de medición para aquellas zonas que presenten mayor presencia de vegetación o perturbaciones de la señal.

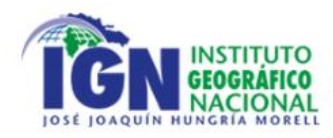

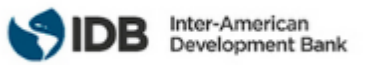

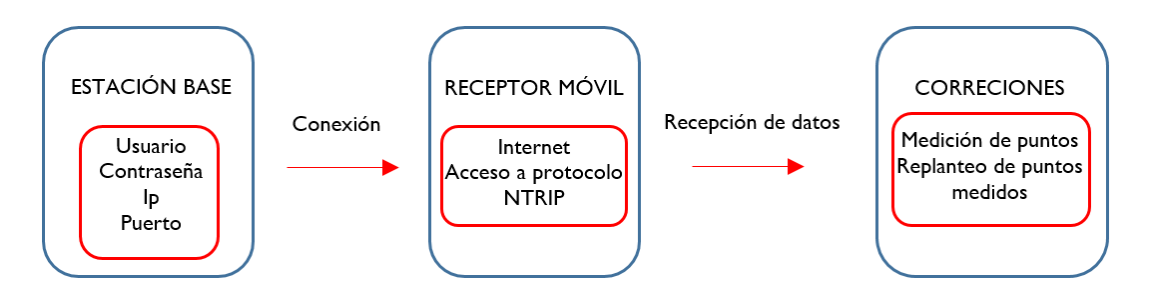

Ilustración 21 Flujo de conexión NTRIP Fuente: Centro USC.

<span id="page-29-1"></span>A continuación, se indican las directrices para el procesado y ajuste de redes geodésicas. Destacar que las indicaciones no se encuentran referidas a un software de procesamiento en particular.

#### <span id="page-29-0"></span>4.2.2 Procesamiento

El procesamiento debe ser realizado obteniendo ambigüedades fijas en L1 para menos de 10 km, y L1 y L2 para mayor distancia de la línea base. El procesamiento puede realizarse con software comercial siempre que no se empleen distancias mayores a 70km según la siguiente tabla:

<span id="page-29-2"></span>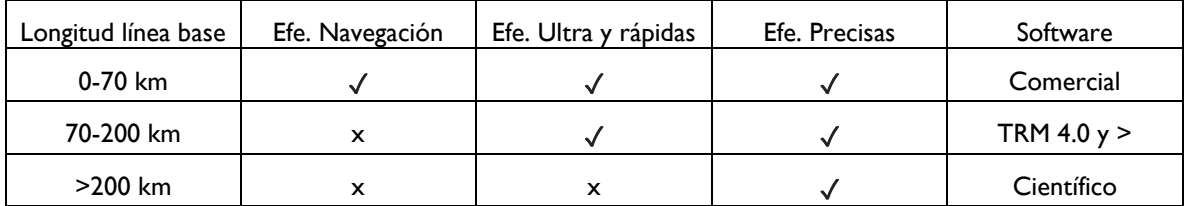

Tabla 7 Longitud de línea base, efemérides y software Fuente: Centro USC

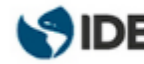

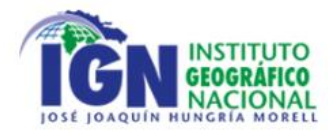

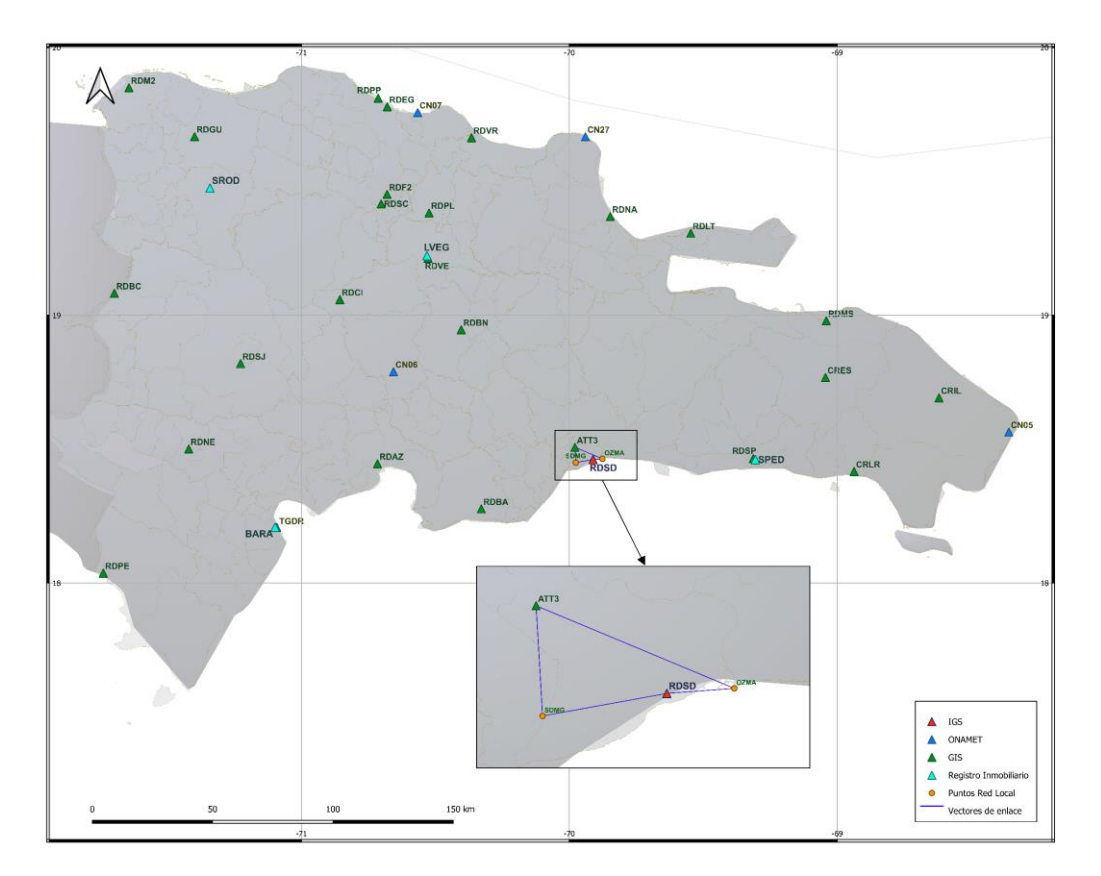

Ilustración 22 Ejemplo de enlace a dos estaciones activas. Fuente: Centro USC

<span id="page-30-0"></span>El enlace a la red nacional se hará desde al menos dos estaciones activas al punto de control en cuestión, y mediante dos sesiones GNSS diferentes, con la finalidad de garantizar el ajuste de dos vectores independientes, tal como muestra la *[Ilustración 22](#page-30-0)*.

- 1. Definir un Sistema de referencia moderno: SIRGAS.
- 2. Establecer el elipsoide a emplear: GRS80.
- 3. Establecer máscara de elevación de 10°
- 4. Validar que el equipo proveedor (receptor y antena) de las observaciones se encuentre en el catálogo IGS, para contar con acceso a las calibraciones de antena:

[https://files.igs.org/pub/station/general/rcvr\\_ant.tab](https://files.igs.org/pub/station/general/rcvr_ant.tab) (IGS, 2007a)

- 5. Considerar archivos RINEX con tasa de medición de 30s.
- 6. Procesar mínimo con las constelaciones GPS y GLONASS. En caso de contar con más constelaciones, se debe procesar con todas las disponibles.
- 7. Priorizar el empleo de efemérides precisas por sobre las de navegación. Considerar para que tenga concordancia con la longitud de la línea base más larga, según lo indicado en la *[Tabla 6](#page-25-2)* y *[Tabla 7](#page-29-2) [Longitud de línea base, efemérides y software Fuente: Centro USCTabla 7](#page-29-2)*. De igual manera, dependiendo de la longitud de los vectores base, se opta por el tipo de software para el procesado. Tanto la correcta utilización de efemérides como del software según la longitud de las líneas base, es fundamental para obtener una precisión apropiada.
- 8. Verificar que cada línea base procesada se encuentre entre 0-70 km de distancia en caso de emplear software comercial.

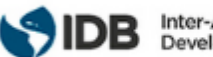

#### <span id="page-31-0"></span>4.2.3 Ajuste

Con la finalidad de obtener coordenadas más precisas estadísticamente, se debe calcular el ajuste a partir de los siguientes tópicos.

- 1. Ajustar las redes locales aplicando el método paramétrico (Ghilani & Wolf, 2011) de la siguiente manera: 1.1. Ajuste libre, es decir, sin limitar el ajuste a los puntos fiduciales utilizando una varianza de referencia
	- a priori  $\sigma_0^2 = 1$ . 1.2. Ajuste fijo, posterior al ajuste libre, utilizando como limitantes los puntos de control o fiduciales utilizados en el procesamiento.
- 2. Verificar la varianza de referencia a posteriori  $\sigma_0^2$  (posterior al ajuste), este estadístico es un indicador de los pesos establecidos en el ajuste (ICSM, 2014):
	- 2.1. Si  $\sigma_0^2>1$ , los pesos fueron ponderados por defecto, lo que implica que las observaciones son menos precisas de lo indicado en la matriz peso.
	- 2.2. Si  $\sigma_0^2 < 1$ , los pesos fueron ponderados por exceso, lo que implica que las observaciones son mejores a lo esperado.
- <span id="page-31-1"></span>3. Realizar un test estadístico de bondad de ajuste asociado a la al cálculo de Chi-Cuadrado para evaluar si los pesos están correctamente establecidos (Ghilani & Wolf, 2011). Comúnmente el test se realiza a un nivel de significancia ( $\alpha$ ) 0.01 o 0.05.

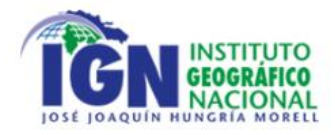

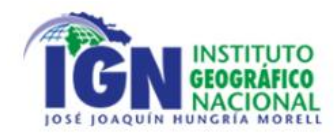

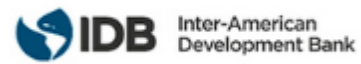

## <span id="page-32-0"></span>5. DOCUMENTACIÓN Y FORMATOS DE ENTREGA

#### <span id="page-32-1"></span>5.1 Cuaderno de Campo Red Activa

A continuación, se presenta el formato de libreta o cuaderno de campo para completar durante la instalación de estaciones de las redes Activas.

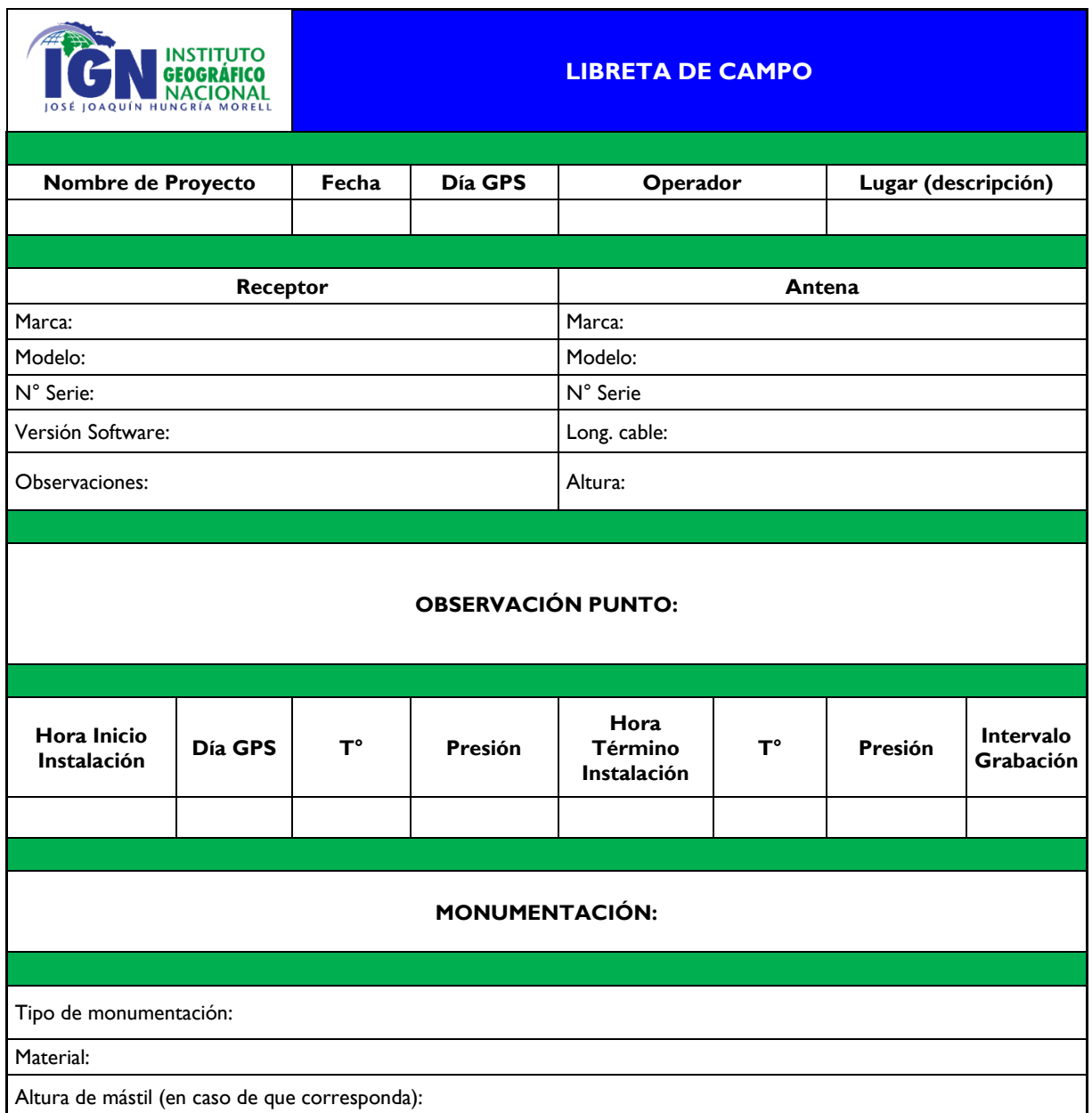

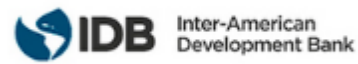

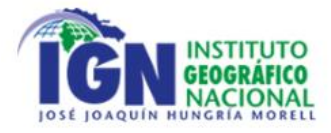

#### <span id="page-33-0"></span>5.2 Cuaderno de Campo Redes Pasivas

A continuación, se presenta el formato de libreta o cuaderno de campo para completar durante campañas GNSS en terreno utilizando posicionamiento estático. El registro debe ser completado a medida que se realizan las observaciones en los puntos que se especifiquen, no después en gabinete y/o post proceso. Esto, para asegurar los datos obtenidos en el instante mismo de la medición.

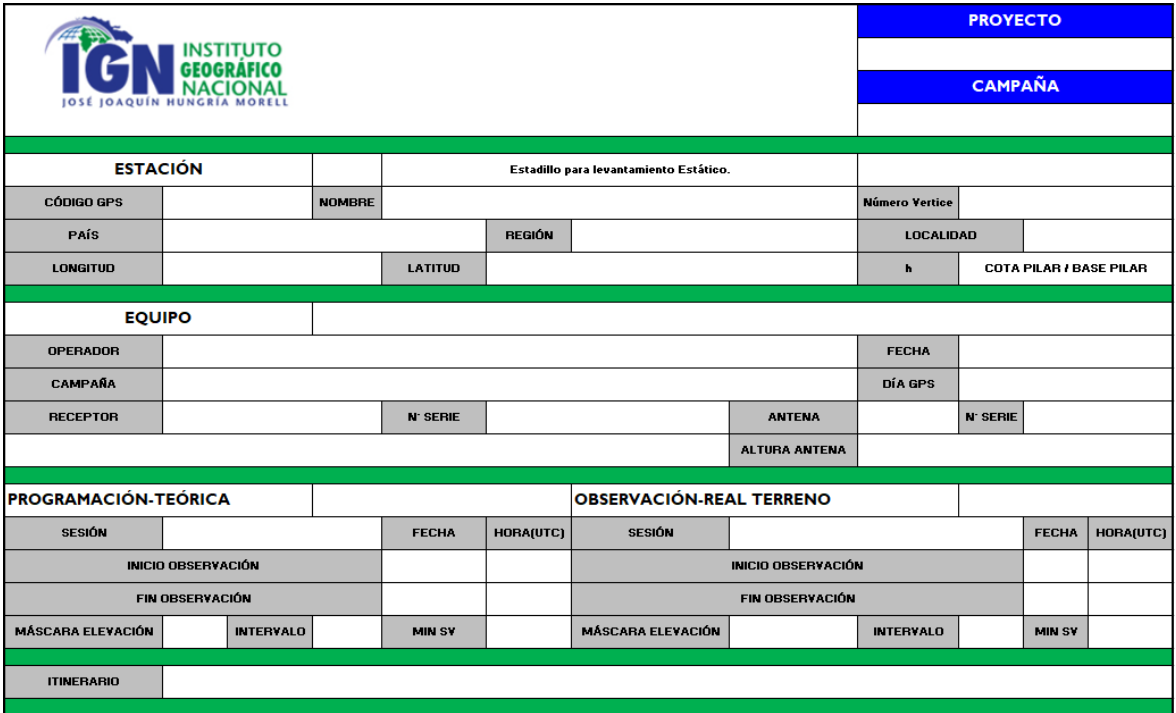

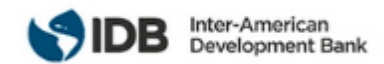

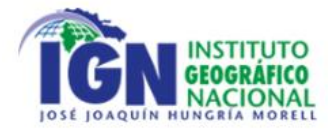

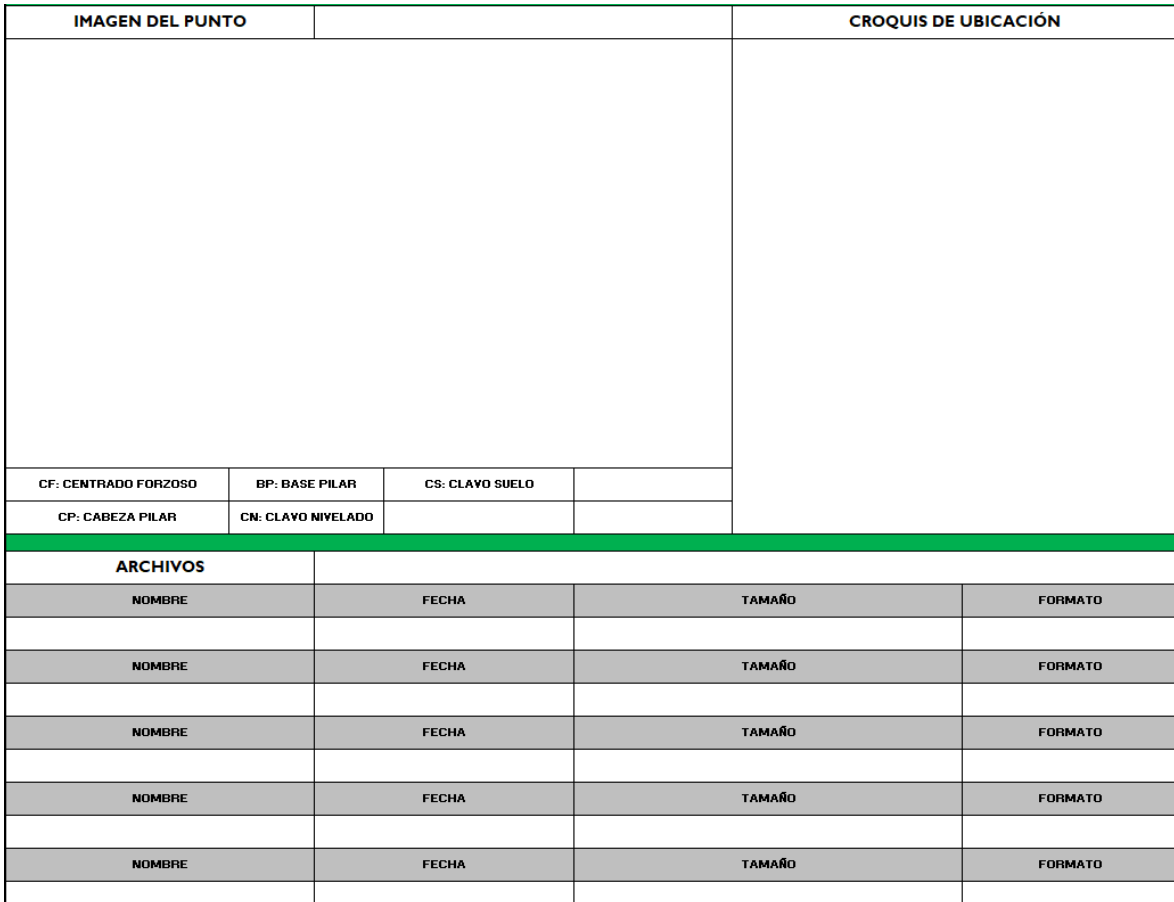

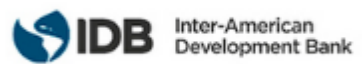

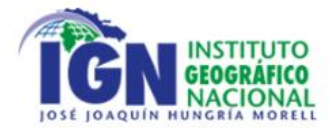

#### <span id="page-35-0"></span>5.3 Check list de Validación Estaciones GNSS de Operación Continua

Se presenta la lista de requerimientos mínimos a cumplir para que una estación GNSS de la red Nacional sea parte de la red Continental (SIRGAS-CON), cabe destacar que la inclusión a la red siempre será determinada por el GTI (Grupo de Trabajo I de SIRGAS). En caso de no cumplir con alguno de estos requerimientos solo podrá ser parte de la red Nacional.

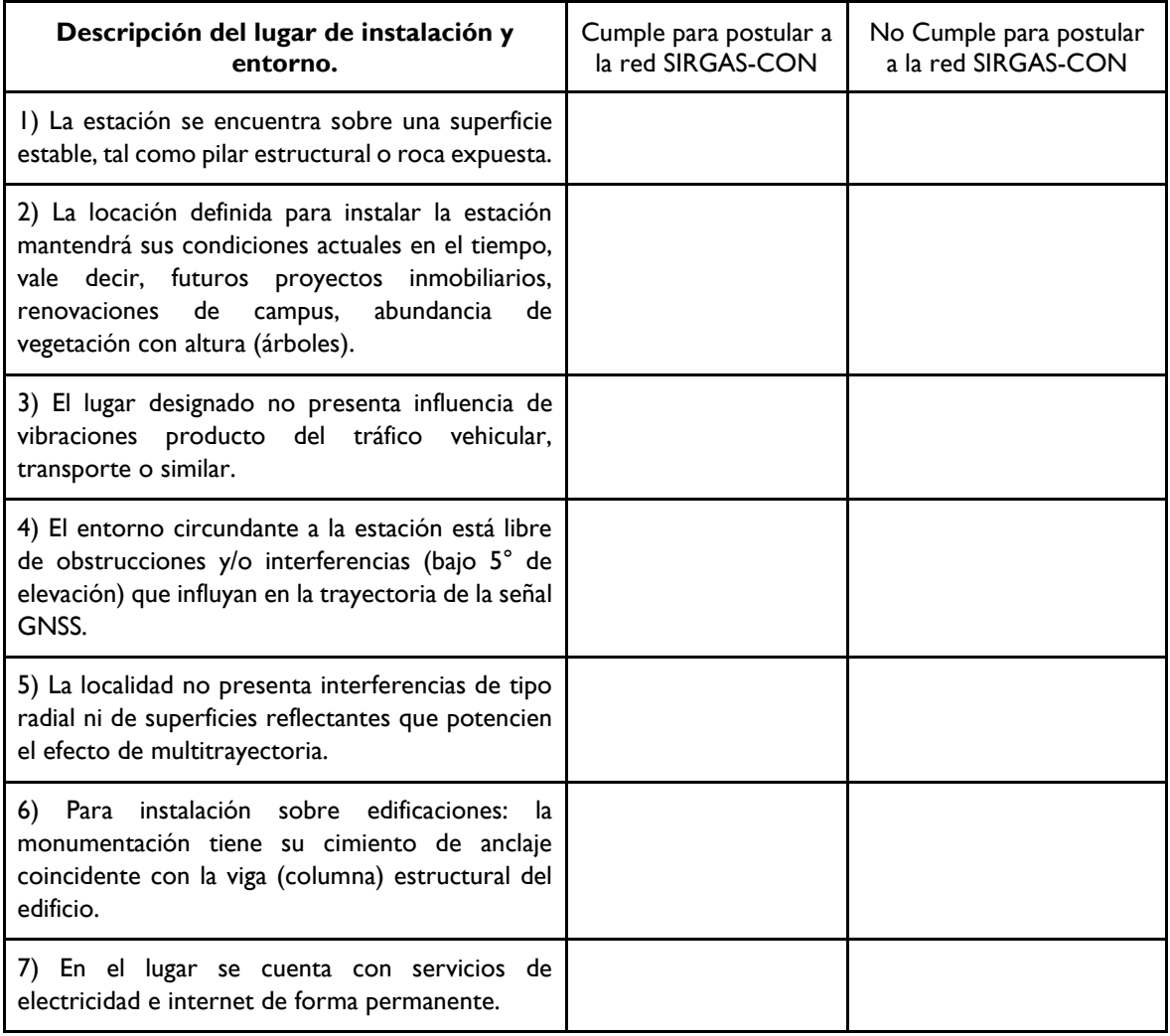

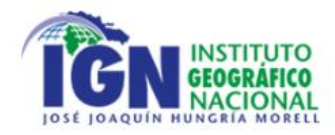

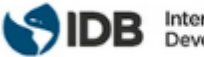

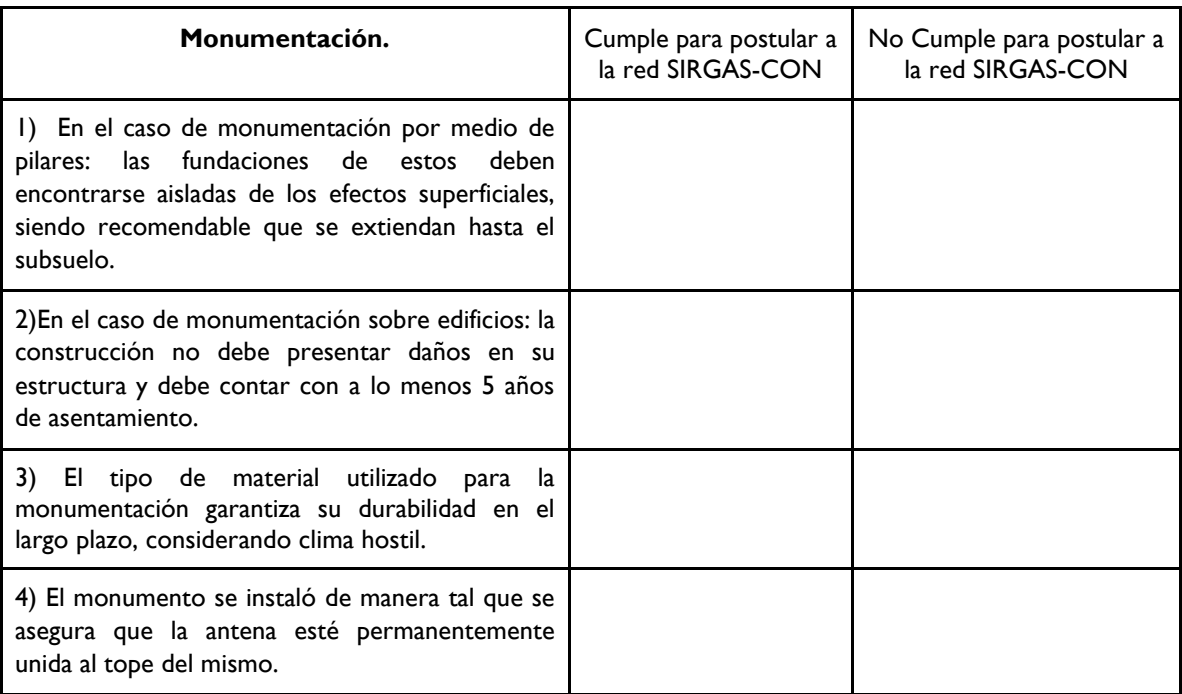

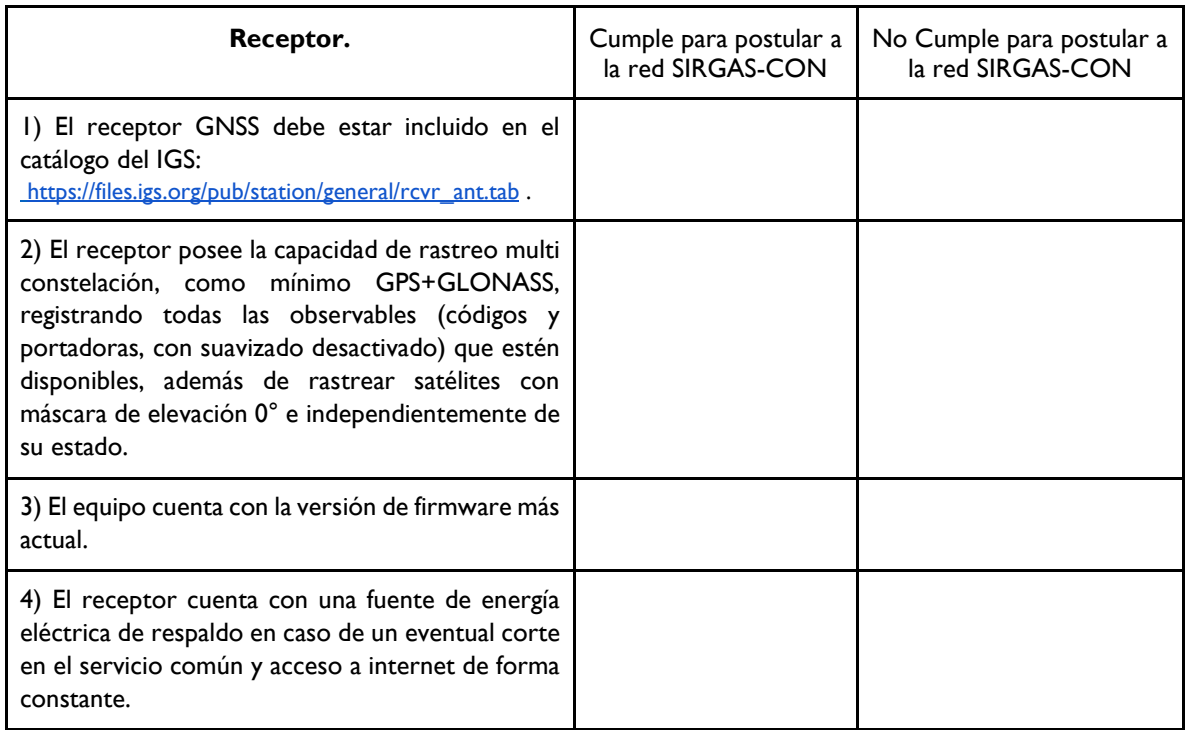

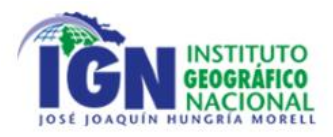

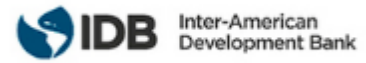

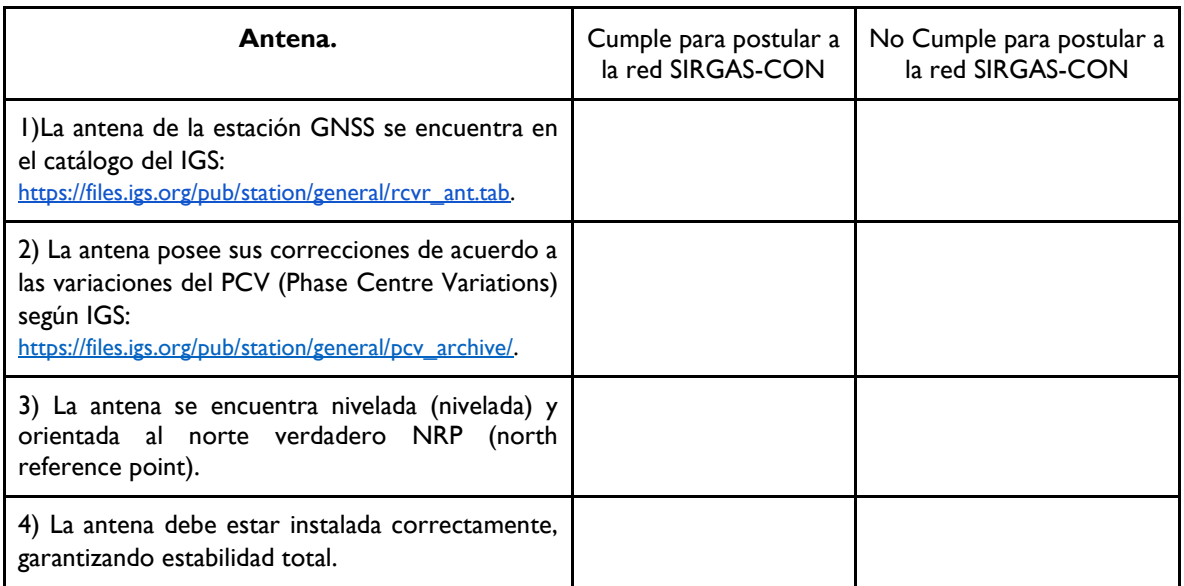

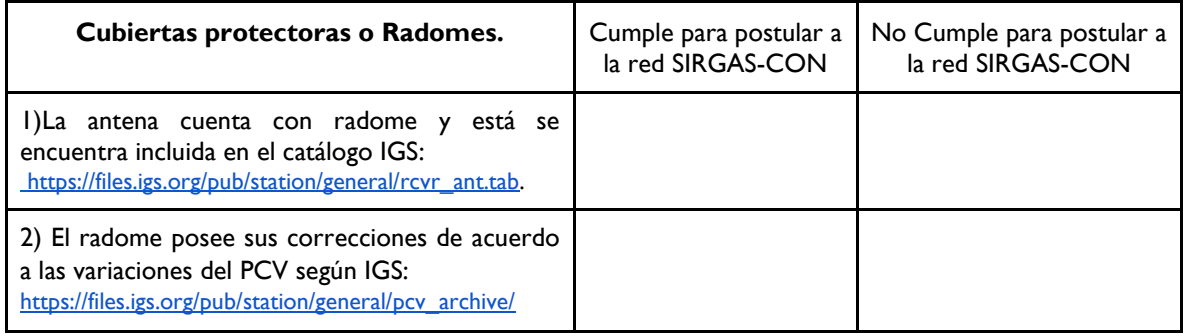

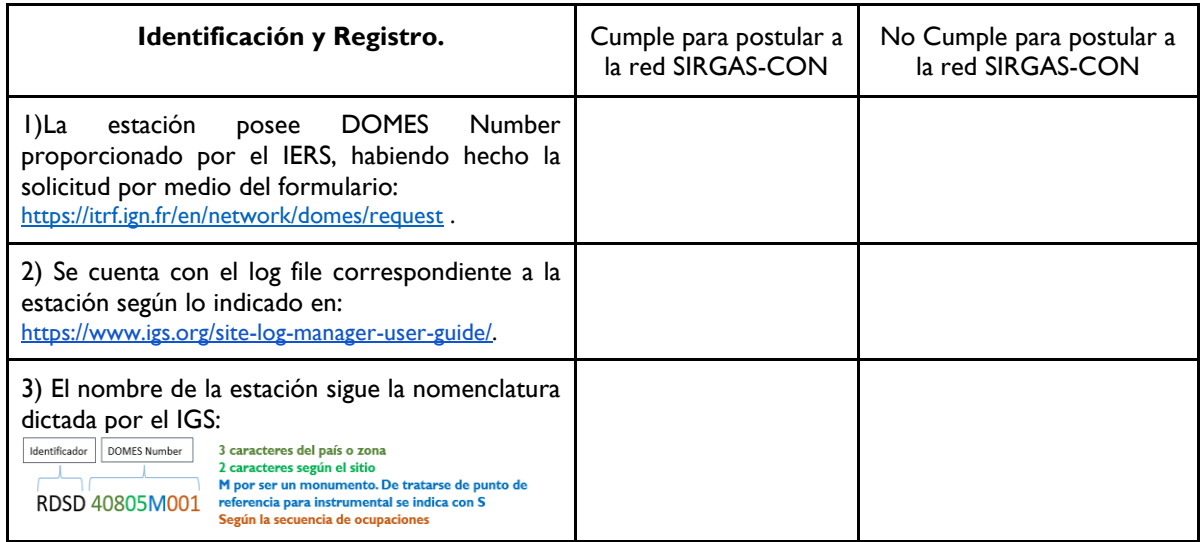

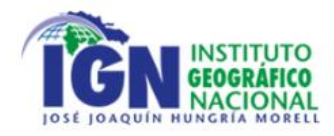

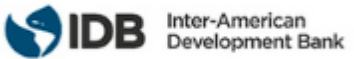

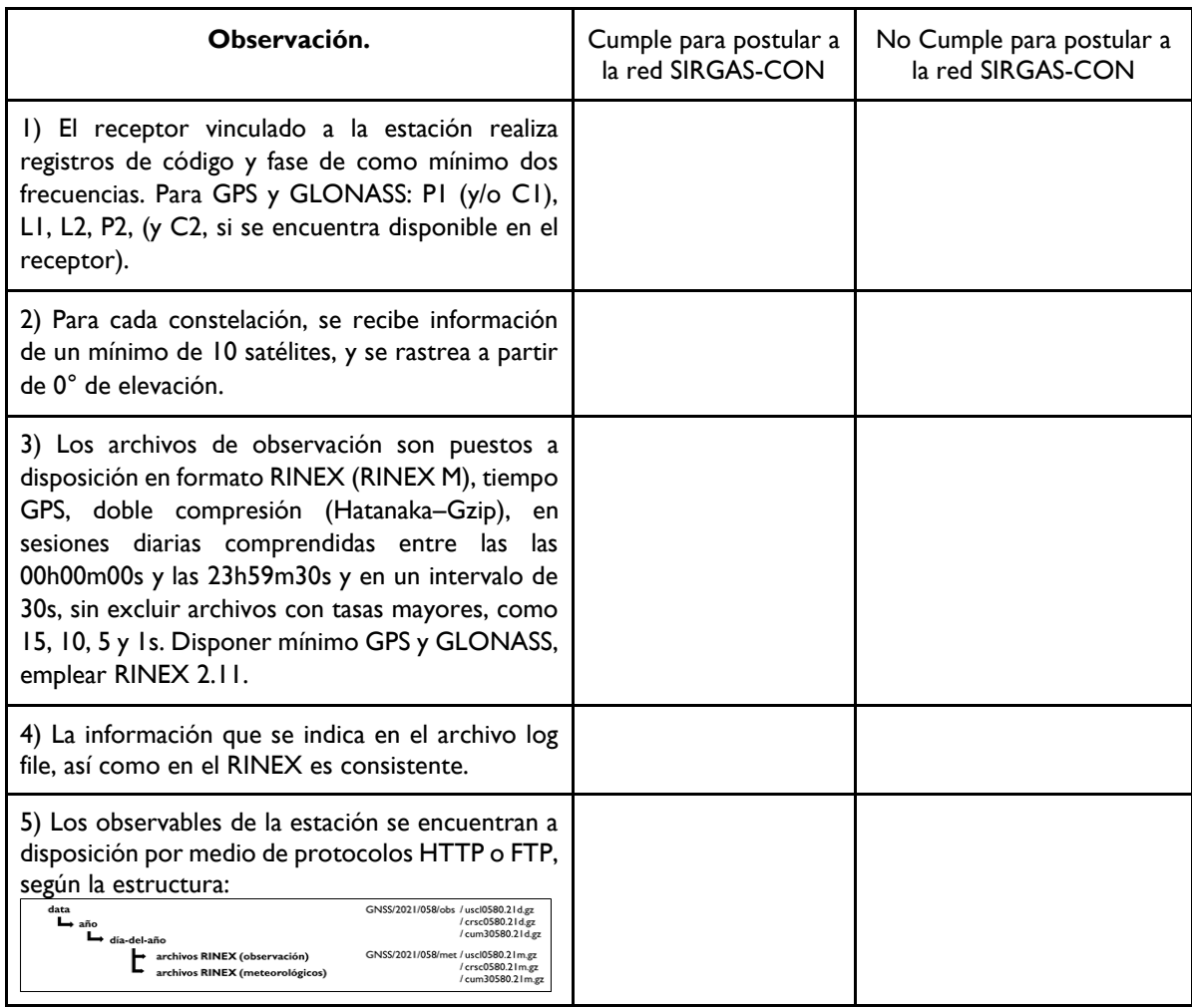

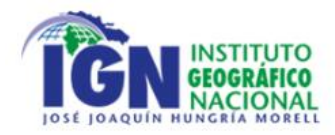

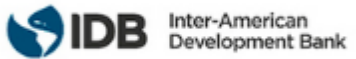

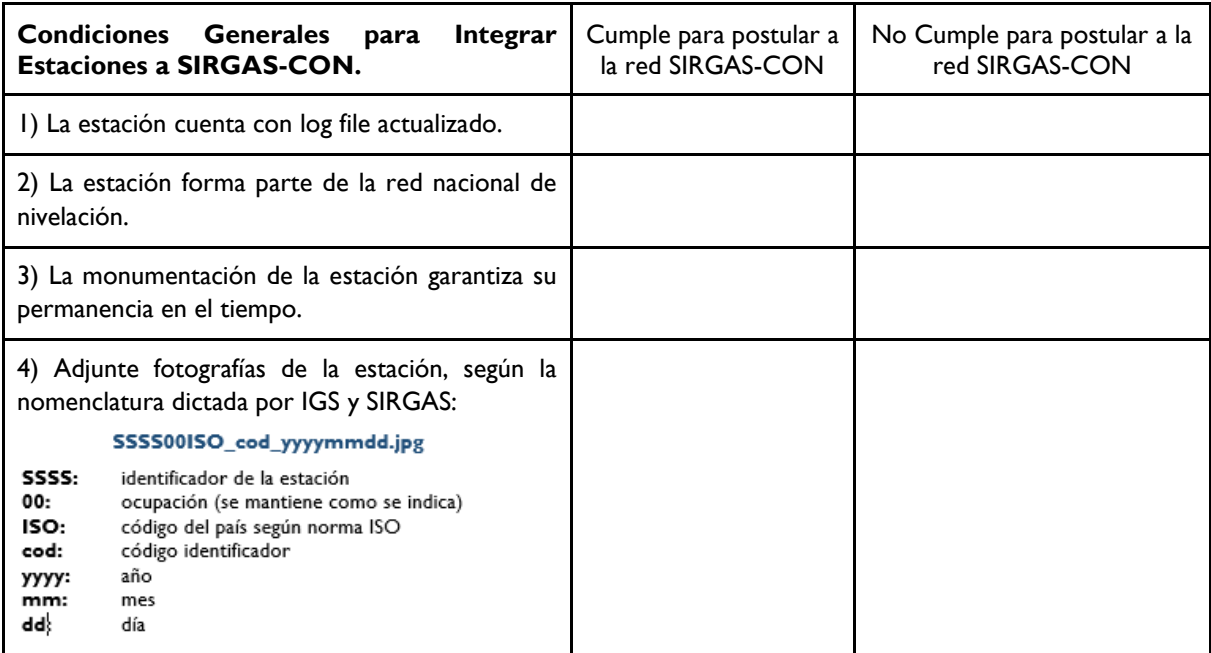

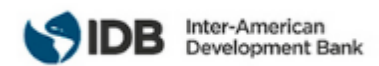

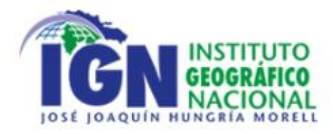

#### <span id="page-40-0"></span>5.4 Monografía para Posicionamiento Estático Relativo

A continuación, se presenta un formato tipo de monografía para la entrega de los datos procesados y ajustados, junto a metadatos de la observación en terreno.

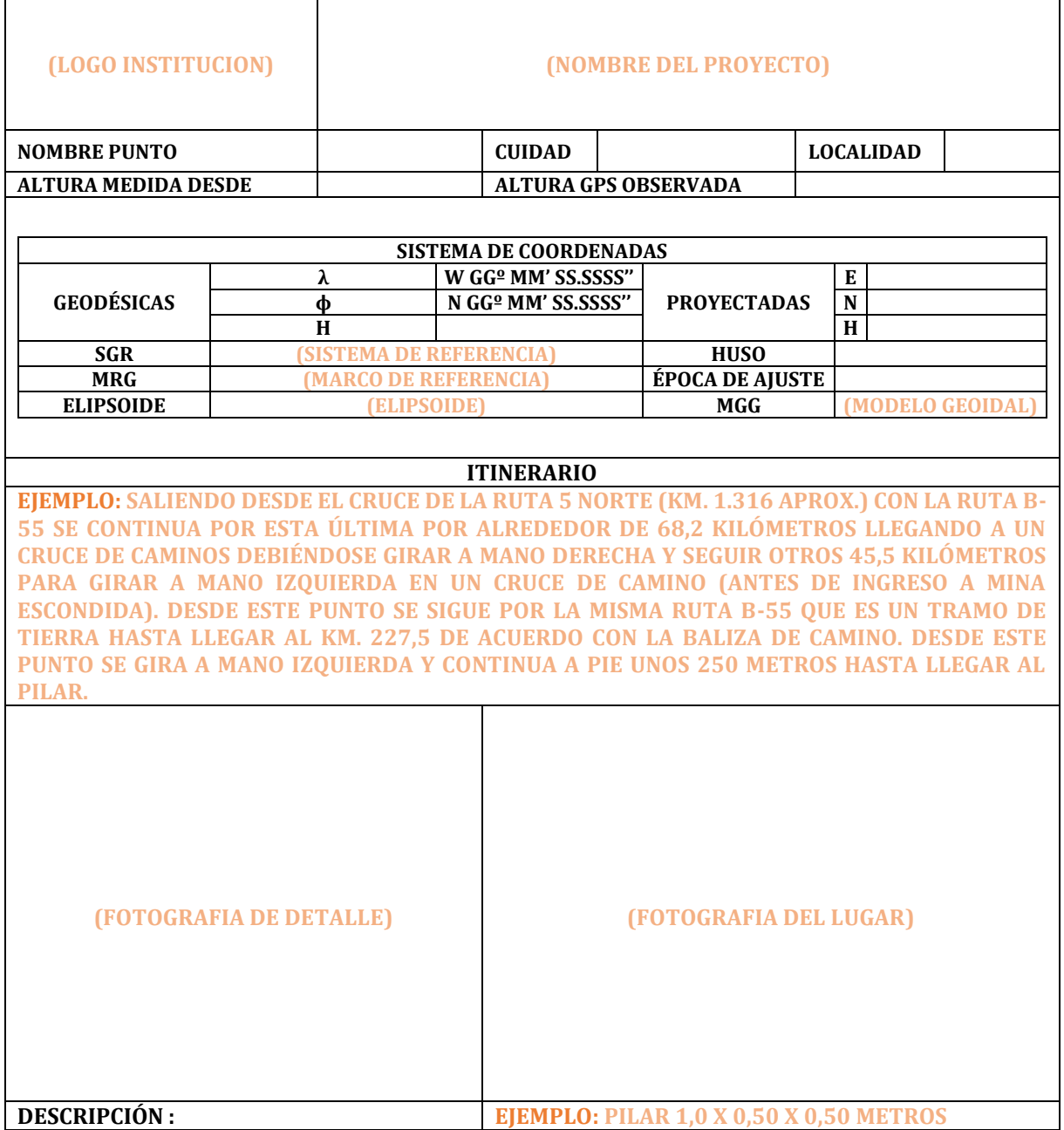

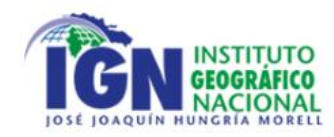

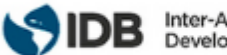

### <span id="page-41-0"></span>BIBLIOGRAFÍA

- Drewes, H., & Sánchez, L. (2011). Curso en Sistemas de Referencia. In SIRGAS, IGM Chile. [Acceded: 15 December 2022]. https://www.sirgas.org/es/presentations/pre\_2011/
- FUNDCORSRD. (2022). Index of FUNDCORSRD. [Acceded: 22 December 2022]. http://144.172.69.39/fundcorsrd/
- GGOS. (2022). Terrestial Reference Frame. [Acceded: 23 December 2022]. https://ggos.org/item/terrestrialreference-frame/#learn-this
- Ghilani, C., & Wolf, P. (2011). Adjustment computations: spatial data analysis. In International Journal of Geographical Information Science (Vol. 25, Issue 2). https://doi.org/10.1080/13658816.2010.501335
- Hofmann-Wellenhof, B., Lichteneeger, H., & Collins, J. (2001). Global Positioning System: Theory and Practice. https://doi.org/https://doi.org/10.1007/978-3-7091-6199-9
- IAG. (2020). SC 1.3 Regional Reference Frame. [Acceded: 28 February 2023]. https://com1.iag-aig.org/subcommission-13
- ICSM. (2014). SP1: Guideline for the Adjustment and Evaluation of Survey Control: Vol. 2.1 (Issue September). [Acceded: 20 December 2022]. http://www.icsm.gov.au/publications/sp1/Guideline-for-Adjustment-and-Evaluation-of-Survey-Control\_v2.1.pdf
- IERS. (2022). International Earth Rotation and Reference System Service. [Acceded: 15 December 2022]. https://www.iers.org/IERS/EN/Home/home\_node.html
- IGN República Dominicana. (2022a). Diagnóstico de las infraestructuras geodésicas existentes, Levantamiento de necesidades y evaluación de implementaciones geodésicas recientes. In Instituto Geográfico Nacional José Joaquín Hungría Morell, Banco Interamericano de Desarrollo. [Acceded: 13 December 2022]. https://ign.gob.do/
- IGN República Dominicana. (2022b). Diseño de la nueva infraestructura geodésica y propuesta de evolución de las normativas. In Instituto Geográfico Nacional José Joaquín Hungría Morell, Banco Interamericano de Desarrollo. [Acceded: 13 December 2022]. https://ign.gob.do/
- IGN República Dominicana. (2022c). El Sistema Cartográfico y Parcelario. In Instituto Geográfico Nacional José Joaquín Hungría Morell. [Acceded: 15 December 2022]. https://ign.gob.do/
- IGN República Dominicana. (2022d). Modelo de organización institucional y Plan de implementación. In Instituto Geográfico Nacional José Joaquín Hungría Morell, Banco Interamericano de Desarrollo. [Acceded: 13 December 2022]. https://ign.gob.do/
- IGS. (2007a). Checklist for Requesting Additions to rcvr ant.tab. [Acceded: 28 December 2022]. https://files.igs.org/pub/station/general/rcvr\_ant.tab
- IGS. (2007b). IGS Site Log Manager User Guide. [Acceded: 23 December 2022]. https://www.igs.org/site-logmanager-user-guide/
- IGS. (2015). IGS Site Guidelines (pp. 1–40). [Acceded: 15 December 2022]. https://igs.org/documents/#guidelines

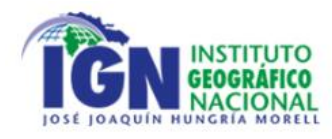

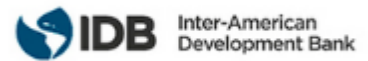

- IGS. (2020). About. [Acceded: 23 December 2022]. https://igs.org/about/
- International GNSS Service (IGS), IGS Infrastructure Committee (IC), & IGS Real-Time Working Group (RTWG). (2021). Guidelines for IGS Real-Time Broadcaster and Stations. [Acceded: 10 March 2023]. https://igs.org/documents/#guidelines
- ITRF. (2022a). General concepts. [Acceded: 23 December 2022]. https://itrf.ign.fr/en/background
- ITRF. (2022b). ITRF 2020. [Acceded: 23 December 2022]. https://itrf.ign.fr/en/solutions/itrf2020
- Johnston, G., Riddell, A., & Hausler, G. (2017). The International GNSS Service. In Springer Handbooks (pp. 967–982). Springer. https://doi.org/10.1007/978-3-319-42928-1\_33
- Mylne, G. (2022). Surveying Marks And Monuments What Are The Different Types Used. [Acceded: 27 December 2022]. https://surveyorinsider.com/surveying-marks-and-monuments/
- NOAA. (2021). Spectra Precision EPOCH 50 Internal. [Acceded: 22 December 2022]. https://www.ngs.noaa.gov/ANTCAL/LoadImage?name=SPP68410\_10%26NONE.gif
- NOAA. (2022). Select your antenna type. [Acceded: 20 December 2022]. https://geodesy.noaa.gov/OPUS/about.jsp
- Rebischung, P. (2020). [IGSMAIL-7921] Switch to IGb14 Reference Frame. [Acceded: 09 March 2023]. https://lists.igs.org/pipermail/igsmail/2020/007917.html
- Sickle, J. Van. (2015). GPS for Land Surveyors (Taylor & Francis Group, Ed.; Fourth). CRC Press. https://doi.org/https://doi.org/10.1201/b18480
- SIRGAS. (2021a). SIRGAS-CON. [Acceded: 23 December 2022]. https://sirgas.ipgh.org/realizaciones/sirgascon/
- SIRGAS. (2021b). Sobre Nosotros. [Acceded: 23 December 2022]. https://sirgas.ipgh.org/organizacion/sobrenosotros/
- SIRGAS. (2022). Mapas SIRGAS. [Acceded: 23 December 2022]. https://sirgas.ipgh.org/redgnss/estaciones/mapas/
- Strauss, L. L., Karo, H. A., & Gossett, F. R. (1959). Manual of Geodetic Triangulation. In U. S. Government Printing Cffice (Ed.), U.S. DEPARTMENT OF COMMERCE (First). [Acceded: 15 December 2022]. https://www.xnatmap.org/adnm/ops/specs/Manual\_of\_Geodetic\_Triangulation.pdf
- Surveyor General Victoria, Land Use Victoria, Department of Environment, & Land Water and Planning. (2022a). Protection and Maintenance of survey control marks fact sheet. [Acceded: 10 January 2023]. https://www.land.vic.gov.au/
- Surveyor General Victoria, Land Use Victoria, Department of Environment, & Land Water and Planning. (2022b). Victorian survey control requirements. [Acceded: 10 January 2023]. https://www.land.vic.gov.au/
- Tarrío, J. A., Alves, S., da Silva, A., Sánchez, L., Inzunza, J., Isla, F., Martínez, A., Rodriguez, Ó., Rozas, S., Guagni, H., Gonzáles, G., Caubarrère, G., Paucar, Ò., & Àlvarez, À. (2022). SIRGAS GT I "Sistema de Referencia"

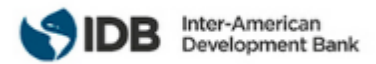

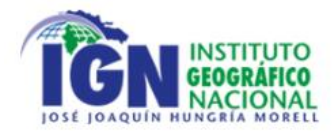

Informe anual 2022. [Acceded: 27 February 2023]. https://sirgas.ipgh.org/eventossirgas/simposios/symp\_2022/

- Tarrío Mosquera, J. A., Sánchez, L., Costa, S. M. A., da Silva, A. L., & Inzunza Muñoz, J. (2021). Guide03 Processing guidelines for the SIRGAS Analisys Centers (No. 03; SIRGAS TECHNICAL GUIDES, Issue December). https://doi.org/10.35588/dig.g3.2021
- Tarrío Mosquera, J. Antonio., Costa, S., da Silva, A., & Inzunza, J. (2021). Guide02: Operation and registration of SIRGAS-CON stations (No. 02; SIRGAS TECHNICAL GUIDES, Issue December). https://doi.org/https://doi.org/10.35588/dig.g2.2021
- UNAVCO. (2008). GNSS Station Monumentation. [Acceded: 23 December 2022]. https://kb.unavco.org/article/unavco-resources-gnss-station-monumentation-104.html
- UNAVCO. (2022). RINEX UNAVCO. [Acceded: 23 December 2022]. https://data.unavco.org/archive/gnss/rinex/obs/
- Unavco, W. W., Resources, S., & Basics, T. H. E. (2010). UNAVCO Campaign GPS Handbook. [Acceded: 11 January 2023]. https://unavco.knowledgebase.co/assets/660/UNAVCO\_Campaign\_GPS\_GNSS\_Handbook.pdf

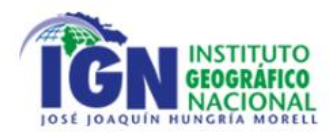

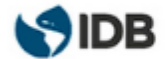

## <span id="page-44-0"></span>ACRÓNIMOS

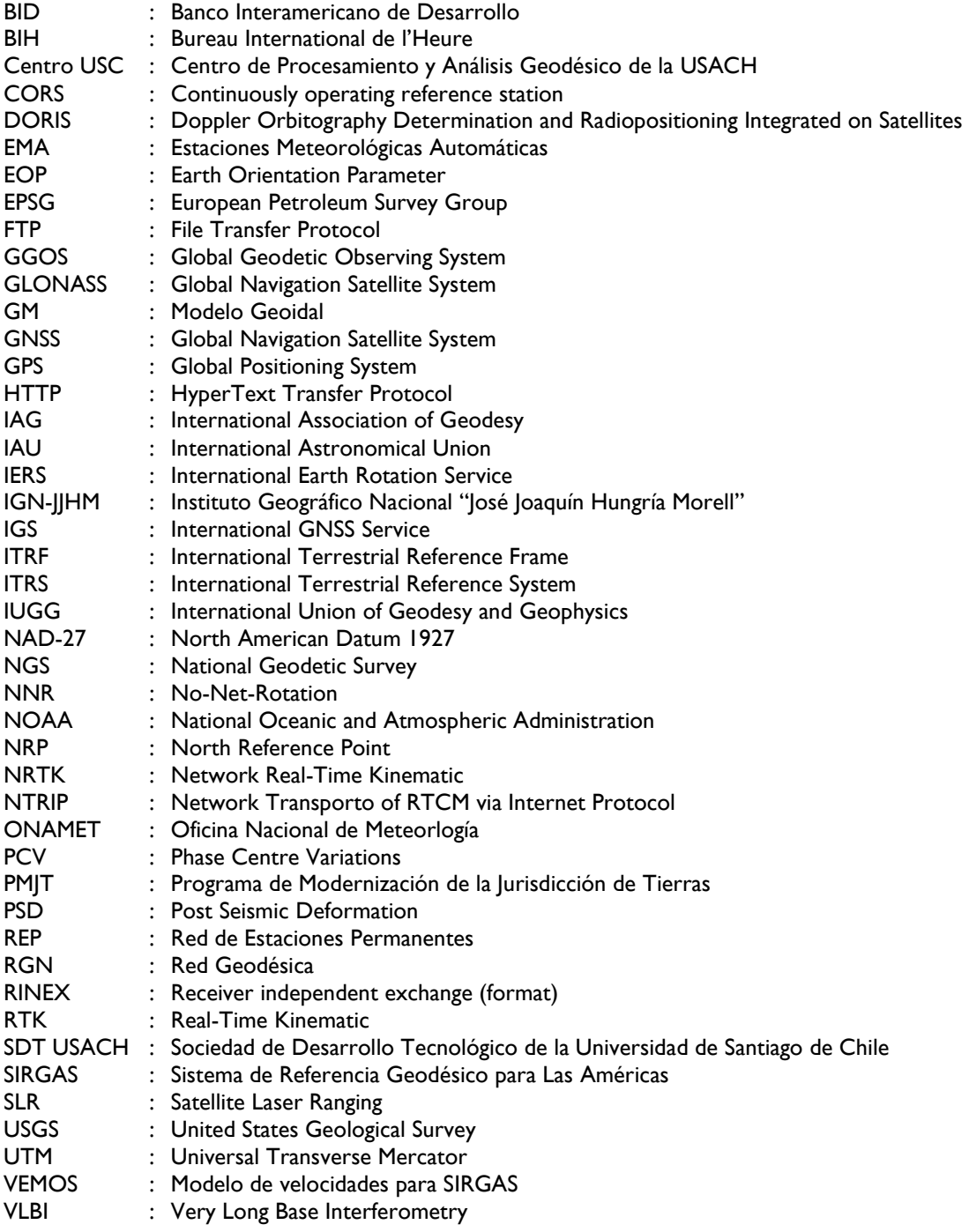